#### **SECTION 4.0**

#### Formats

#### Atlas template with example

# Atlas Template

| 1 🔁                                                                                                    |     | ≝·X % ₪ ₪ <b>₪</b> ø ፼ ፼                    |                    |
|----------------------------------------------------------------------------------------------------|-----|---------------------------------------------|--------------------|
| - Templa                                                                                                    |     |                                             |                    |
| Nam                                                                                                    |     | ATLAS Template owner: BG Cata               | aloging Unit (lib) |
| Tag           LDR           003           007           008           010           020           040           245           255 | er: | Black Gold Cooperative Library System (sys) | <b>.</b>           |
| Tag                                                                                                    | Ind | Data                                        |                    |
| LDR                                                                                                    |     | nem a22 5i 4500                             |                    |
| 003                                                                                                    |     | Pol                                         |                    |
| 007                                                                                                    |     | ad cauun                                    |                    |
| 008                                                                                                    |     | 090505t xxu   0 eng d                       |                    |
| 010                                                                                                    |     | ‡a                                          |                    |
| 020                                                                                                    |     | ‡a                                          |                    |
| እ 040                                                                                                    |     | ‡erda                                       |                    |
| 245                                                                                                    | 00  | ‡a ;‡b.                                     |                    |
| 246                                                                                                    | 3   | ‡a                                          |                    |
| 250                                                                                                    |     | ‡a edition.                                 |                    |
|                                                                                                    |     | ‡aScales vary.                              |                    |
| 2 60<br>3 00                                                                                                    |     | ≠a[U.S.?] :≠b,≠c, ©.                        |                    |
|                                                                                                    |     | ‡a1 atlas ( pages)                          |                    |
| 336                                                                                                    |     | +acartographic image+2radcontent            |                    |
| 337                                                                                                    |     | +aunmediated+2rdamedia                      |                    |
| 338                                                                                                    |     | ‡avolume‡2rdacarrier                        |                    |
| 490                                                                                                    | 1   | ≠a ;≠v                                      |                    |
| 500                                                                                                    |     | ‡a                                          |                    |
| 599                                                                                                    |     | ‡a                                          |                    |
| 651                                                                                                    | 0   |                                             |                    |
| 655                                                                                                    | 7   | 2                                           |                    |
| 655                                                                                                    | 7   | ‡aMaps.‡2lcgft                              |                    |
| 700                                                                                                    | 1   | ‡a                                          |                    |
| 710                                                                                                    | 2   | ‡a                                          |                    |
| 908                                                                                                    | 0   | ‡a ;≢v.<br>≠dMAT TYPE:aŧeCAT NOTE:p         |                    |

<u>Chief source of information</u>: title page and verso (if no t.p. or verso is found, use cover or colophon if it has the most title and publication information)

Instructions for Fixed Fields:

Leader: Type of Record  $(06) = \mathbf{e}$  – Cartographic material Leader: Bibliographic Level  $(07) = \mathbf{m}$  – Monograph/item Leader: Descriptive cataloging form (18)  $\mathbf{a} - \mathbf{AACR2} \mathbf{R}$  [for records created based on *Anglo-American Cataloguing Rules*,  $2^{nd}$  ed.] **OR...**  $\mathbf{i} - \mathbf{ISBD}$  **punctuation used** [for records created based on *Resource Description* & *Access* rules] 007: Category of material (00) =  $\mathbf{a}$ 007: Specific material designation (01) =  $\mathbf{d}$  – Atlas Revised 10/9/2013 008: Type of date (06): Type of date/Publication status = s - Single known date/probable date OR t - Publication date and copyright date OR r - Reprint/reissue date and original date OR b - No dates given OR...
008: Date 1 (07-10): [Enter year, based on type of date.]
008: Date 2 (11-14): [Enter year, if applicable, based on type of date]
008: Language (35-37): Enter 3-letter code if not default eng

#### Instructions for Variable Fields:

- Required fields: 010 LCCN, 020 ISBN, 040 subfield e description conventions (for RDA records), 100/110 author, 245 title, 250 edition, 260 imprint, 336 content/337 media/338 carrier (for RDA records), 490/8XX series, 599 data entry (for non-vendor records), and 908 local field if you want the record fully cataloged.
- 245 field: The 245 first indicator is 1 if there is a 1XX field (main author or corporate name) used and 0 if no 1XX is used. The second indicator is the nonfiling value that indicates the number of spaces to be skipped when the title begins with an initial article like "a", "an", "the", or "el".
- 490/8XX fields: Enter the series statement as instructed in the Series Appendix. Enter the series in the 490 field as it appears on the item with a first indicator of 1, and the second indicator is blank. Enter the authorized form of the series in the appropriate 8XX field without initial articles; e.g., use an 800 field for personal name/title series with a first indicator usually a 1 and second indicator blank; use an 830 for series title with first indicator blank and second indicator a 0. The series number with abbreviated caption (if exists) goes in subfield v preceded by a semi-colon.

#### ▼ Record status: Final **Bibliographic Record** Control number: 491026 ☑ Display in PAC Black Gold Cooperative Library System (sys) Owner: Title: Road atlas : United States, Canada. Tag Ind Data nem a22 5i 4500 LDR 491026 001 Pol 003 005 20130617071911.0 007 ad cauun 008 091005t20052005xxu | |0 eng d 020 ‡a9781597750004 **‡erd**a 040 00 \*aRoad atlas :#bUnited States, Canada. 245 246 ‡aNational Geographic road atlas 3 250 ‡aRV & camping edition. **....** ‡aScales vary. 255 #a[U.S.?] :#bNational Geographic Maps,#c[2005], ©2005. 2.60 Ŀ, 300 ‡a1 atlas (258 pages) +acartographic image+2radcontent 336 337 +aunmediated+2rdamedia 338 +avolume+2rdacarrier 599 ‡aCU/ktn 651 0 #aUnited States#vMaps. 655 #aAtlases.#2lcgft 7 655 #aMaps.#2lcgft 710 ‡aNational Geographic Maps. 908 #dMAT TYPE:a#eCAT NOTE:p

### Example of a Bibliographic Record for an Atlas

The "rda" in the 040 subfield and the 336 content/337 media/338 carrier fields are clues that the record was created based on the RDA cataloging rules.

Two 655 genre headings will appear in every atlas record: "Atlases" and "Maps". You can enter the company that made the atlas in a 710 corporate name field.

#### **Blu-ray template with example**

# **Blu-ray Template**

| Templat<br>Name |     | BLU-RAY Adult Non-fiction Template owner: BG Cataloging Unit (lib) |
|-----------------|-----|--------------------------------------------------------------------|
| Owner:          |     | Black Gold Cooperative Library System (sys)                        |
| Tag             | Ind | Data                                                               |
| LDR             |     | ngm a22 7i 4500                                                    |
| 003             |     | Pol                                                                |
| 007             |     | vd csaizq                                                          |
| 008             |     | 090506p xxu    v eng d                                             |
| 020             |     | ŧa                                                                 |
| 024             | 1   | ‡a                                                                 |
| 028             | 42  | +a                                                                 |
| 040             |     | *erda                                                              |
| 245             | 00  | +a :+b.                                                            |
| 246             | 3   | *a                                                                 |
| 250             |     | +a edition.                                                        |
| 260             |     | ‡a[U.S.?] :≠b,‡c, ©.                                               |
| 300             |     | +a1 videodisc ( min.) :+bsound, color :+c4 3/4 in. ++e.            |
| 336             |     | +atwo-dimensional moving image+2radcontent                         |
| 337             |     | *avideo*2rdamedia                                                  |
| 338             |     | *avideodisc*2rdacarrier                                            |
| 490             | 1   | ≠a ;≢v<br>≠aBlu-ray.                                               |
| 538<br>546      |     | +abiu-ray.<br>#aEnglish.                                           |
| 500             |     | *aEnglish.<br>*a                                                   |
| 511             | 1   | *a<br>*a                                                           |
| 599             | ÷   | +a                                                                 |
| 650             | 0   |                                                                    |
| 655             | 7   | *aNonfiction films.#2lcgft                                         |
| 655             | 7   | +aFeature films.+2gsafd                                            |
| 655             | 7   | +aBlu-ray discs.#2[cgft                                            |
| 655             | 7   | +a                                                                 |
| 700             | 1   | *a                                                                 |
| 710             | 2   | <b>+</b> a                                                         |
| 830             | 0   | ≠a ;≠v.                                                            |

<u>Chief source of information</u>: resource itself; e.g., title frames. 2<sup>nd</sup> choice: container/disc surface. If information is not available from the chief source, take it from the following sources (in this order of preference): accompanying textual material, container, other sources. Sources for title in order of preference: title frames, container/disc surface. Local preference for title: container title.

Instructions for Fixed Fields:

Leader: Type of Record (06) =  $\mathbf{g}$  – Projected medium Leader: Bibliographic Level (07) =  $\mathbf{m}$  – Monograph/item Leader: Descriptive cataloging form (18)

**a** – **AACR2 R** [for records created based on *Anglo-American Cataloguing Rules*, 2<sup>nd</sup> ed.] **OR...** 

# **i** – **ISBD punctuation used** [for records created based on *Resource Description* & *Access* rules]

007: Category of material  $(00) = \mathbf{s} - \text{Videorecording}$ 

- 007: Specific material designation  $(01) = \mathbf{d} \text{Videodisc}$
- 007: Videorecording format  $(04) = \mathbf{s} \text{Blu-ray disc}$

008: Type of date (06): Type of date/Publication status = s - Single knowndate/probable date OR p – Date of distribution/release/issue and production/recording date OR t – Publication date and copyright date OR b – No dates given OR...

008: Date 1 (07-10): [Enter year, based on type of date.]

008: Date 2 (11-14): [Enter year, if applicable, based on type of date]

008: Target audience (22): # - Unknown **OR j** – Juvenile **OR d** – Adolescent OR ...

008: Language (35-37): Enter 3-letter code if not default eng

#### Instructions for Variable Fields:

- Required fields: 020 ISBN (If no ISBN found, enter the 024 other standard identifier number; If no standard identifier number is available, enter the 028 publisher number), 040 subfield e description conventions (for RDA records), 245 title, 250 edition, 260 imprint, 300 description, 336 content/337 media/338 carrier (for RDA records), 490/8XX series, 599 data entry, and the 908 field.
- 024 field: Enter other standard numbers in a 024 field without spaces or hyphens. A *UPC* (Universal Product Code) number is entered in the 024 field with a first indicator of 1, while an *EAN* (International Article Number) is entered in a 024 field with a first indicator of 3.
- 028 field: Enter the *publisher number* exactly as it appears on the item in the 028 field.
- 245 field: The 245 first indicator is 1 if there is a 130 field (uniform title) used and 0 if no 1XX is used. The second indicator is the nonfiling value that indicates the number of spaces to be skipped when the title begins with an initial article like "a", "an", "the", or "el".
- 250: Enter edition or version information such as Widescreen version; Director's cut; Unrated full screen edition; Colorized; Digitally remastered. (This information may also appear in a 500 or a 538 note in fully cataloged records.)
- 300 field: default information supplied; change the number of blu-rays if there is more than one videodisc, change "color" to "black & white" if the motion picture is in black and white or use "colored & black & white" if it contains both. You can enter information about accompanying material in subfield e preceded by a "+" symbol.
- 490/8XX fields: Enter the series statement as instructed in the Series Appendix. Enter the series in the 490 field as it appears on the item with a first indicator of 1, and the second indicator is blank. Enter the authorized form of the series in the appropriate 8XX field without initial articles; e.g., use an 800 field for personal name/title series with a first indicator usually a 1 and second indicator blank; use an 830 for series title with first indicator blank and second indicator a 0. The series number with abbreviated caption (if exists) goes in subfield v preceded by a semi-colon.

LOCAL POLICY (TV Program/Movie Titles): Based on OPAC Committee feedback on August 28, 2002, the Bibliographic Unit will generally enter the individual episode titles of TV programs in the 245 title field (for 3 or less episodes) and the authorized name of the TV program in a 730 uniform title field. Individual episodes are also often listed in 740 fields if they are not listed individually in subfield t of enhanced 505 content note fields. However, if there are more than 3 TV episode titles, the individual episode titles go in a 505 contents note and a set title is used in the 245 title field. Also enter the main title for a movie without qualifying names at the beginning. For example, enter "Psycho" rather than "Alfred Hitchcock's Psycho" in the 245 title field.

<u>LOCAL POLICY (TV Programs/Movie Sets)</u>: On 8/12/2009, the Reference Committee supported the Cataloging Committee recommendations to follow two cataloging practices:

1. Catalog TV programs at the season level whenever possible.

2. Catalog movie sets as individual movies with one movie on each bibliographic record. <u>Exceptions</u>: If a jurisdiction decides to keep a set together or do individual records that do not follow the local policy, staff will notify the Supervising Cataloger who will add a note to the bibliographic records; e.g., "Some copies may be cataloged separately" or "as a set" (Cataloging Committee, June 6, 2012).

LOCAL POLICY (Holdings): As of November 8, 2010, the Bibliographic Unit no longer maintains OCLC holdings for DVDs/blu-rays owned by Lompoc, San Luis Obispo, and Santa Barbara jurisdictions, because these jurisdictions do not loan these materials outside of the Black Gold Cooperative Library System.

LOCAL POLICY (Genre Headings): As of February 2012, the Bibliographic Unit will not add 655 genre headings to existing OCLC records for DVDs/blu-rays, but will keep them if they are in the record.

<u>LOCAL POLICY (Separate Records)</u>: The Reference & Adult Services Committee decided at the 5/9/2012 meeting that catalogers will provide a separate bibliographic record for a DVD/blu-ray with the same title for these versions:

- Widescreen. If both full screen and widescreen versions are on one DVD, they will be added to the widescreen record as the default (local exception to the national cataloging rules)
- Special features with a separate disk should have their own record
- Director's cut
- A different number of disks
- 3D
- Unrated

<sup>•</sup> Full screen

LOCAL POLICY (DVD/Blu-ray Sets): As of October 1, 2012, all library jurisdictions should be using the "DVD5" Material type for sets of DVDs/blu-rays with 5 or more *discs*, and the Loan period should be 3 weeks (per Administrative Council, 8/24/2012). As of January 9, 2013, the DVD5 policy was changed to include any DVD/blu-ray title with content on 5 or more *sides*, instead of basing it only on the number of discs (per ATS Operations Committee).

LOCAL POLICY (Blu-rays): The Bibliographic Unit will no longer fully catalog blurays, per the Cataloging Summit held January 16, 2013.

#### **Example of a Blu-ray**

| Control | number: | 691120 Owner: Black Gold Cooperative Library System (sys) 💌 Record status: Final 🔽 Display in PA |
|---------|---------|--------------------------------------------------------------------------------------------------|
| Title:  |         | Open season.                                                                                     |
| Tag     | Ind     | Data                                                                                             |
| LDR     | ma      | ngm 22 7i 4500                                                                                   |
| 001     |         | 691120                                                                                           |
| 005     |         | 20130616095527.0                                                                                 |
| 007     |         | vd csaizg                                                                                        |
| 008     |         | 070222p20072006xxu086 g vaeng d                                                                  |
| 020     |         | ‡a9781424823697                                                                                  |
| 024     | 1       | ≠a043396156975                                                                                   |
| 028     | 42      | ‡a15697                                                                                          |
| 040     |         | ‡erda                                                                                            |
| 099     |         | *aFiction                                                                                        |
| 245     | 00      | ‡aOpen season.                                                                                   |
| 250     |         | ≠aHigh definition; widescreen edition.                                                           |
| 2 60    |         | ≠a[U.S.] :≠bSony Pictures Home Entertainment,≠c2007, ©2006.                                      |
| 300     |         | ‡a1 videodisc (86 min.) ;≠bsound, color ;≠c4 3/4 in.                                             |
| 336     |         | *atwo-dimensional moving image*2radcontent                                                       |
| 337     |         | +avideo+2rdamedia                                                                                |
| 338     |         | +avideodisc+2rdacarrier                                                                          |
| 521     |         | ≠aRated PG.                                                                                      |
| 538     |         | ‡aBlu-ray.                                                                                       |
| 546     |         | ‡aClosed captioned; English, French, or Spanish languages and subtitles.                         |
| 599     |         | ≠aCU/ktn                                                                                         |
| 655     | 7       | ≠aFiction films.≠2lcgft                                                                          |
| 655     | 7       | ≠aFeature films.≠2gsafd                                                                          |
| 655     | 7       | +aBlu-ray discs.+2lcgft                                                                          |
| 655     | 7       | +aVideo recordings for the hearing impaired.+2lcgft                                              |
| 700     | 1       | ≠aAllers, Roger.                                                                                 |

The 300 subfield c field includes both the distribution date and original year the movie was produced. The copyright symbol was included because the symbol must be used instead of a lower-case "c" in RDA records. A 655 genre heading for "Blu-ray discs" is included. A 700 field was added for the director to help identify the version of the film.

#### **Book template with examples**

# **Book Template**

| Templa<br>Nam |                                                    | BOOK Adult Non-fiction   | Template owner: | BG Cataloging Unit (lib) |  |
|---------------|----------------------------------------------------|--------------------------|-----------------|--------------------------|--|
| Owne          | Wwner: Black Gold Cooperative Library System (sys) |                          | Display in PAC  | Title: :.                |  |
| Tag           | Ind                                                | Data                     |                 |                          |  |
| LDR           |                                                    | nam a22 5i 4500          |                 |                          |  |
| 003           |                                                    | Pol                      |                 |                          |  |
| 008           |                                                    | 090504t xxu 0000engd     |                 |                          |  |
| 010           |                                                    | ‡a                       |                 |                          |  |
| 020           |                                                    | ‡a                       |                 |                          |  |
| 040           |                                                    | ‡erda                    |                 |                          |  |
| 100           | 1                                                  | ‡a                       |                 |                          |  |
| 245           | 10                                                 | ‡a :‡b.                  |                 |                          |  |
| 246           | 3                                                  | ‡a                       |                 |                          |  |
| 250           |                                                    | +a edition.              |                 |                          |  |
| 2.60          |                                                    | ‡a[U.S.?] :≠b,≠c, ©.     |                 |                          |  |
| 300           |                                                    | ‡a pages                 |                 |                          |  |
| 336           |                                                    | +atext+2rdacontent       |                 |                          |  |
| 337           |                                                    | +aunmediated+2rdamedia   |                 |                          |  |
| 338           |                                                    | ‡avolume‡2rdacarrier     |                 |                          |  |
| 490           | 1                                                  | ≠a ;≠v                   |                 |                          |  |
| 500           |                                                    | ‡a                       |                 |                          |  |
| 599           |                                                    | ‡a                       |                 |                          |  |
| 650           | 0                                                  | ‡a                       |                 |                          |  |
| 700           | 1                                                  | ‡a                       |                 |                          |  |
| 830           | 0                                                  | ‡a ;‡v.                  |                 |                          |  |
| 908           |                                                    | #dMAT TYPE:a#eCAT NOTE:p |                 |                          |  |

<u>Chief source of information</u>: title page and verso (if no t.p. or verso is found, use cover or colophon if it has the most title and publication information)

Instructions for Fixed Fields:

Leader: Type of Record (06) = a – Language material
Leader: Bibliographic Level (07) = m – Monograph/item
Leader: Descriptive cataloging form (18)

a – AACR2 R [for records created based on *Anglo-American Cataloguing Rules*, 2<sup>nd</sup> ed.] OR...
i – ISBD punctuation used [for records created based on *Resource Description & Access* rules]

008: Type of date (06): Type of date/Publication status = s – Single known date/probable date OR t – Publication date and copyright date OR r - Reprint/reissue date and original date OR b – No dates given OR...

008: Date 1 (07-10): [Enter year, based on type of date.]

008: Date 2 (11-14): [Enter year, if applicable, based on type of date]

008: Target audience (22): # - Unknown **OR j** – Juvenile **OR d** – Adolescent OR ...

008: Literary form (33): 0 – Not fiction **OR 1** - Fiction

008: Language (35-37): Enter 3-letter code if not default eng

Instructions for Variable Fields:

- Required fields: 010 LCCN, 020 ISBN, 040 subfield e description conventions (for RDA records), 100/110 author, 245 title, 250 edition, 260 imprint, 300 physical description extent (paging), 336 content/337 media/338 carrier (for RDA records), 490/8XX series, 599 data entry (for non-vendor records), and 908 local field if you want the record fully cataloged. The 099 local call number field is also required for fiction books; i.e., 099 Fiction
- 245 field: The 245 first indicator is 1 if there is a 1XX field (main author or corporate name) used and 0 if no 1XX is used. The second indicator is the nonfiling value that indicates the number of spaces to be skipped when the title begins with an initial article like "a", "an", "the", or "el".
- 490/8XX fields: Enter the series statement as instructed in the Series Appendix. Enter the series in the 490 field as it appears on the item with a first indicator of 1, and the second indicator is blank. Enter the authorized form of the series in the appropriate 8XX field without initial articles; e.g., use an 800 field for personal name/title series with a first indicator usually a 1 and second indicator blank; use an 830 for series title with first indicator blank and second indicator a 0. The series number with abbreviated caption (if exists) goes in subfield v preceded by a semi-colon.
- Note: Some categories of books get special treatment and contain unique 099 call number, 500 note, and 655 genre fields. For board books, braille books, lease books, paperbacks, and non-magazine serials, see the examples of special treatment.

LOCAL POLICY (Fiction Books): The Bibliographic Unit will no longer fully catalog fiction books or add OCLC holdings for fiction book records entered after February 1, 2012 (OPAC Committee recommendation approved by Administrative Council December 2, 2011). Jurisdiction staff will be responsible for putting in records, preferably full-level vendor records. Jurisdiction staff will edit each vendor/Z39.50 record; take out unneeded information; and make sure it matches local *Cataloging Input Standards Manual* requirements. Short vendor records and short records input by staff will be edited to meet the minimum requirements in the *Input Standards Manual*. Catalogers need to check headings for names, subjects, and series. The policy for fiction books applies to all fiction books, both adult and juvenile.

LOCAL POLICY (Paging): Per the Reference Committee (February 15, 2012), cataloging staff will add the paging (last numbered page of a book) in the 300 field for book records as a required field. Exception: staff will accept the pagination in a vendor record to save time.

LOCAL POLICY (Non-Magazine Serials): Per the OPAC Committee (4/24/2013 meeting), as of 5/1/2013, catalogers who add serial records (excluding magazines) to the catalog are expected to make the following changes based on the new local policy:

- 1. Change the LEADER Bibliographic Level (position 7) code from "s Serial" to "m Monograph/item" in serial records.
- 2. Remove the Date 1 information from the 008 fixed field so the starting date does not display in the OPAC next to the format icon.
- 3. Make sure the new 008 fixed field for Books is coded correctly for Audience and Literary Form. (Changing LDR coding causes the 008 field coding to change based on the new format of Books, resulting in several fields missing data.)

*Serials* are titles published on an ongoing basis for an indefinite time period. i.e., intended to be published forever. Examples include: travel books like *Fodor's California*, law books like Nolo's *How to do your own divorce in California*, and test books like *Kaplan's ASVAB*.

Example of a Bibliographic Record for a Book: Minimum Information

| <u> </u> | ╞        |         | ) × × • • • • • • • • • • • • • • • • •                                                       |
|----------|----------|---------|-----------------------------------------------------------------------------------------------|
| 3        | ontrol r | number: | 491027 Owner: Black Gold Cooperative Library System (sys)  Record status: Final Display in PA |
|          | itle:    |         | The complete poems and plays : 1909-1950.                                                     |
|          |          |         |                                                                                               |
| ž 🗖      | ag       | Ind     | Data                                                                                          |
|          | DR       |         | nam a22 5i 4500                                                                               |
| × I o    | 001      |         | 491027                                                                                        |
|          | 003      |         | Pol                                                                                           |
|          | 005      |         | 20091005131348.0                                                                              |
| 2   0    | 008      |         | 091005s1952 xxu 000 0 eng d                                                                   |
| 5        | 010      |         | ‡a52011346                                                                                    |
| 2   0    | 020      |         | ‡a015121185X                                                                                  |
| 3   •    | 040      |         | ‡erda                                                                                         |
|          | 100      | 1       | ‡aEliot, T. S.≠q(Thomas Stearns),≠d1888-1965.                                                 |
| ມ   2    | 45       | 14      | ≠aThe complete poems and plays :≠b1909-1950.                                                  |
| 2        | :50      |         | ≠a3rd edition.                                                                                |
| 2        | 60       |         | +a[U.S.?] :#bHarcourt,#c@1952.                                                                |
| ·        | 300      |         | +a392 pages                                                                                   |
| 3        | 36       |         | +atext+2rdacontent                                                                            |
|          | 37       |         | +aunmediated+2rdamedia                                                                        |
|          | 38       |         | ‡avolume‡2rdacarrier                                                                          |
|          | 190      | 1       | #aGreat poems ;#vvolume 28                                                                    |
|          | 599      |         | ≠aCU/ktn                                                                                      |
|          | 330      | 0       | ‡aGreat poems (Harcourt Brace & Company) ;≠w. 28.                                             |
|          | 908      |         | +dMAT TYPE:a+eCAT NOTE:p                                                                      |
|          |          |         |                                                                                               |

This is an example of a minimal (short) record for a nonfiction book with only the required fields. The LDR Bibliographic level is coded "i – ISBD punctuation included" and the 040 subfield e is coded "rda" to show this record was created based on the RDA cataloging rules. The 008 fixed field has the required coded information for date (single 1952), literary form (0 for nonfiction), and language (eng for English). The authorized form of the name is used in the 100 author field. The series as it appears on the book is listed in the 490 field, and the authorized form of the series is entered in the 830 field in this example.

In the 300 physical description field of RDA records, enter the number of pages followed by a space and "pages". For RDA records, you can enter "1 volume (unpaged)" or "1 volume" if unpaged. If more than one volume exists, enter the number of volumes in the 300 physical description field; e.g., "2 volumes" or use "volumes" if number of volumes is unknown or may change. Information such as the paging can help patrons find books with a specific number of pages, such as a student looking for a book with more than 100 pages that is a biography.

### Example of a Bibliographic Record for a Book: Full Information

|            |         | ols Help                                                                                              |
|------------|---------|----------------------------------------------------------------------------------------------------|
|            |         | ) X 🕅 / E 🖿 🖉 🔚 🗖 / J 🗂 🛆 🖆 😰                                                                         |
| Control    | number: | 491028 Owner: Black Gold Cooperative Library System (sys) 💌 Record status: Final 🗌 Display in PA      |
| Title:     |         | The complete poems and plays : 1909-1950                                                              |
|            |         |                                                                                                    |
| Tag        | Ind     | Data                                                                                                  |
| LDR        | 110     | nam a22 5j 4500                                                                                       |
| 001        |         | 491028                                                                                                |
| 003        |         | Pol                                                                                                   |
| 005        |         | 20130614152138.0                                                                                      |
| 008        |         | 091005s1952 xxu 000 0 eng d                                                                           |
| 010        |         | +a52011346                                                                                            |
| 020        |         | ‡a9780151211852                                                                                       |
| 020        |         | *a015121185X                                                                                          |
| 040        |         | *erda                                                                                                 |
| 100        | 1       | ‡aEliot, T. S.‡q(Thomas Stearns),≠d1888-1965.                                                         |
| 245        | 14      | *aThe complete poems and plays :#b1909-1950 /#cT.S. Eliot ; edited by Arthur Quiller-Couch.           |
| 246        | 3       | *aT.S. Eliot complete poems and plays :+b1909-1950                                                    |
| 250        |         | ‡a3rd edition.                                                                                        |
| 2.60       |         | ‡a[U.S.?] :‡bHarcourt,≠c©1952.                                                                        |
| 300        |         | #a392 pages :#billustrations                                                                          |
| 336        |         | ‡atext‡2rdacontent                                                                                    |
| 337        |         | +aunmediated+2rdamedia                                                                                |
| 338        |         | +avolume+2rdacarrier                                                                                  |
| 490        | 1       | #aGreat poems ;#wolume 28                                                                             |
| 500<br>599 |         | ‡aOriginally published in 1950.<br>‡aCU/ktn                                                           |
| 655        | 0       | +ac oykin<br>‡aPoetry, English.                                                                       |
| 700        | 1       | +aPoeu y, English.<br>‡aQuiller-Couch, Arthur Thomas,‡cSir,‡d1863-1944.                               |
| 830        | -<br>0  | +aguiner-couch, Arthur Homas, com, -orabet-1944.<br>#aGreat poems (Harcourt Brace & Company) ;#w. 28. |
| 908        |         | #dreat poens (Harcourt Brace & Company) (#W. 20.<br>#dMAT TYPE:a#eCAT NOTE:p                          |

This is an example of a brief record for a nonfiction book with more than just the required fields. For example, the 300 subfield b indicates the book is illustrated. The 500 note includes publication history. A 655 genre heading was added. The editor of the book listed in the statement of responsibility (245 subfield c) has been added in a searchable 700 added author field.

# Example of a Bibliographic Record for a Book: Three Novels in One Book

| Bibliographic Record | Control | number: | 491029 Owner: Black Gold Cooperative Library System (sys)  Record status: Final  Display in PAC |
|----------------------|---------|---------|-------------------------------------------------------------------------------------------------|
| <u> </u>             | Title:  |         | Swept away : three novels.                                                                      |
| 8                    |         |         |                                                                                                 |
| Ř                    | Tag     | Ind     | Data                                                                                            |
| 0                    | LDR     |         | nam a22 7i 4500                                                                                 |
| ž                    | 001     |         | 491029                                                                                          |
|                      | 003     |         | Pol                                                                                             |
|                      | 005     |         | 20130616095706.0                                                                                |
| 2                    | 008     |         | 091005t19981995xxu 000 1 eng d                                                                  |
| 6                    | 010     |         | ‡a98-567234                                                                                     |
| <u>.</u> 0           | 020     |         | ≠a9788654321                                                                                    |
|                      | 040     |         | *erda                                                                                           |
|                      | 099     |         | #aFiction                                                                                       |
|                      | 100     | 1       | ≠aWriter, Lizzy.                                                                                |
| 1.000                | 245     | 10      | ≠aSwept away :≠bthree novels.                                                                   |
| -                    | 246     | 3       | ‡aThree novels                                                                                  |
| 2                    | 2.60    |         | ‡a[U.S.?] :‡bDoubleday Romance Reprints,≠c1998, ©1995.                                          |
|                      | 300     |         | ‡a660 pages                                                                                     |
| 30                   | 336     |         | +atext+2rdacontent                                                                              |
|                      | 337     |         | +aunmediated+2rdamedia                                                                          |
|                      | 338     |         | ‡avolume‡2rdacarrier                                                                            |
|                      | 490     | 1       | *aA romance far away series                                                                     |
|                      | 500     |         | ≠a3 books in 1 v.                                                                               |
|                      | 505     | 0       | ‡aRomance after forty Wild Tahitian getaway Mystery date.                                       |
|                      | 599     |         | +aCU/ktn                                                                                        |
|                      | 650     | 0       | ≠aMan-woman relationships≠vFiction.                                                             |
|                      | 655     | 7       | +aLove stories.+2gsafd                                                                          |
|                      | 740     | 02      | ‡aRomance after forty.                                                                          |
|                      | 740     | 02      | ‡aWild Tahitian getaway.                                                                        |
|                      | 740     | 02      | ≠aMystery date.                                                                                 |
|                      | 830     | 0       | ‡aRomance far away series.                                                                      |

The required 099 Fiction field is included for this fiction book. This record shows an example of the 505 contents field and the optional 655 genre field. The 740 title added entry (analytic) field is optional; i.e., it's used to list each unique title when there is more than one title in a work. When there are no initial articles, the 740 indicators are 02.

Another option is to enter the contents in a 505 enhanced contents note (indicators both 0) so the individual titles are searchable by title without needing to add individual 740 fields; e.g., 505 00 #tRomance after forty --#tWild Tahitian getaway --#tMystery date.

## Example of a Bibliographic Record for a Board Book

| Cor   | trol number: | 491030 Owner: Black Gold Cooperative Library System (sys) 💌 Record status: Final 🔽 Display in PAC |
|-------|--------------|---------------------------------------------------------------------------------------------------|
| Title | 9:           | Mamá Clo-cló!                                                                                     |
| Tag   |              | Data                                                                                              |
| LD    |              | nam a22 7i 4500                                                                                   |
| 00    |              | 491030                                                                                            |
|       |              | Pol<br>20130616095811.0                                                                           |
|       |              | 091005s2007 xxu j 000 1 spa d                                                                     |
| 01    |              | +a2006/03641                                                                                      |
| 02    |              | +a9780152058906                                                                                   |
| 04    | 0            | +erda                                                                                             |
| 09    | 9            | *aFiction                                                                                         |
| 10    | 0 1          | ≠aBaker, Keith,≠d1953-                                                                            |
| 24    | 5 10         | ≠aMamá Clo-cló! /‡cKeith Baker ; traducido por F. Isabel Campoy y Alma Flor Ada.                  |
| 25    |              | +a[Board book edition]                                                                            |
| 26    |              | *a[U.S.?] :#bHarcourt,*cc2007.                                                                    |
| 30    |              | *a1 volume                                                                                        |
| 33    |              | ≠atext#2rdacontent<br>≠aunmediated#2rdamedia                                                      |
| 33    |              | +aunnediated+∠rdamedia<br>‡avolume‡2rdacarrier                                                    |
| 49    |              | *avoidhetzi dallaritei<br>*alibros viajeros                                                       |
| 50    |              | #aOn board pages.                                                                                 |
| 59    |              | +aCU/ktn                                                                                          |
| 65    |              | +aBoard books.+2lcgft                                                                             |
| 65    |              | *aChildren's stories.≠2lcgft                                                                      |
| 83    | 0 0          | +aLibros viajeros.                                                                                |

A separate template for board books is available. The 500 note says "On board pages" and the record has a 655 genre heading for "Board books." Staff could add the 250 edition statement "Board book edition" in brackets to help distinguish this version from a regular print or other edition.

Library jurisdictions that want nonfiction board books fully cataloged can add a 908 CAT NOTE field for books; e.g., 908\_ \_ |dMAT TYPE:a|eCAT NOTE:p

|                      |           |          | 91130 - MARC21 - Polaris                   |            |
|----------------------|-----------|----------|--------------------------------------------|------------|
| File Edi             | it View I | Links To | ols Help                                   |            |
|                      | <u></u>   |          | ) × 🕅 ½ 🖻 B 🖛 🚈 📴 🗖 🖉 🕰 😭                  |            |
| Bibliographic Record |           | number:  |                                            | lay in PAC |
| ŭ                    | Title:    |          | T is for trespass.                         |            |
| e                    |           |          |                                            |            |
| R                    | Tag       | Ind      | Data                                       |            |
| U U                  | LDR       |          | nam a22 7i 4500                            |            |
| 5                    | 001       |          | 691130                                     |            |
| 0                    | 003       |          | Pol                                        |            |
| 9                    | 005       |          | 20130616100117.0                           |            |
|                      | 008       |          | 130614s2007 xxu 000 1 eng d                |            |
| 2                    | 010       |          | +a2007029368                               |            |
| 1<br>N               | 020       |          | ‡a9780399154485 (hc)<br>‡erda              |            |
| 9                    | 040       |          | +aLEASE                                    |            |
| 6                    | 100       | 1        | *aleAbe<br>#aGrafton, Sue.                 |            |
|                      | 245       | 10       | +aGiaich, Sue.<br>+aT is for trespass.     |            |
|                      | 250       | 10       | ta edition.                                |            |
|                      | 260       |          | ≠a[U.S.?] :#bPutnam's Sons,≠c©2007.        |            |
| <i>U</i> -           | 300       |          | +a1 volume                                 |            |
| ≣hnb                 | 336       |          | +atext+2rdacontent                         |            |
| :000                 | 337       |          | +aunmediated+2rdamedia                     |            |
|                      | 338       |          | *avolume*2rdacarrier                       |            |
|                      | 490       | 1        | *aKinsey Millhone mysteries                |            |
|                      | 500       |          | ≠aTemporary.                               |            |
|                      | 599       |          | ≠aCU/ktn                                   |            |
|                      | 655       | 7        | *aMystery fiction.*2gsafd                  |            |
|                      | 800       | 1        | ‡aGrafton, Sue.#Kinsey Millhone mysteries. |            |

## Example of a Bibliographic Record for a Lease Book

If no bibliographic record can be found for a new lease book, staff can enter a new lease book record that also includes these two fields:

#### 099\_LEASE 500\_Temporary.

There should **not** be a "908\_ |dMAT TYPE:a|eCAT NOTE:p" field added when only lease item records are attached. When a permanent copy is added to a *fiction* lease book record, staff should change the 099 to say Fiction; remove the 500 Temporary note; and do any other editing needed to meet *Input Standards* requirements/patron needs. The "908\_ |dMAT TYPE:a|eCAT NOTE:p" field is only added by the first jurisdiction that adds a permanent copy to a *nonfiction* lease book record.

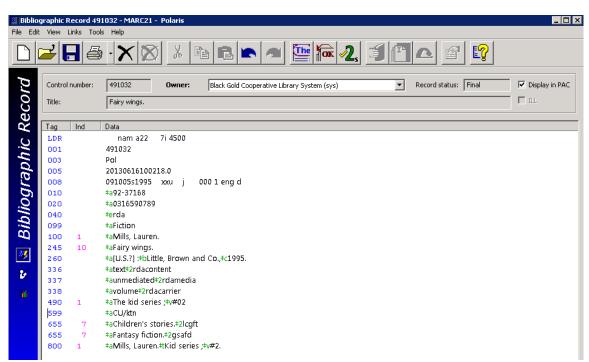

### Example of a Bibliographic Record for a Paperback

Some library jurisdictions add temporary bibliographic records for inexpensive paperbacks that are not intended to be permanently held items. In this case, if no existing bibliographic record is found in the catalog, then a short record is added. Staff have the option to add another genre heading if helpful to patrons; e.g., the 655 genre heading for "Fantasy fiction" was added in this example.

This is also a kid's book so the 008 Target audience code is "j" so it will be indexed as a Juvenile format.

# Example of a Bibliographic Record of a Non-Magazine Serial Before & After Local Changes:

#### Before Local Changes to Serial:

|         | .inks Too | ġ·⊗ă₽₽₽⊅Q,Ĵ們௳௴௺                                                                                                    |
|---------|-----------|----------------------------------------------------------------------------------------------------|
| Control | number:   | 691101 Owner: Black Gold Cooperative Library System (sys) 💌 Record status: Final 🔽 Display in PA                                                                                                    |
| Title:  |           | Fodor's California.     III.                                                                                                    |
| Tag     | Ind       | Data                                                                                                    |
| LDR     |           | c <mark>r</mark> 5722 a 4500                                                                                                    |
| 001     |           | 691101                                                                                                    |
| 005     |           | 20130614124058.0                                                                                                    |
| 008     |           | 790622 <mark>c19799999</mark> nyuar 0 a0eng                                                                                                    |
| 010     |           | +a 79643233                                                                                                    |
| 019     |           | $\pm 35257428 \pm a 10644140 \pm a 13152749 \pm a 14642354 \pm a 19318427 \pm a 21068627 \pm a 21122112 \pm a 25465342 \pm a 31744982 \pm a 36119839 \pm a 43002062 \pm a 31744982 \pm a 31744982 \pm a 317448484984 \pm a 31744848484848484848484848484848484848484$ |
| 022     | 0         | <mark>*a0192-9925</mark> #0192-9925#21                                                                                                    |
| 035     |           | #a(OCoLC)5094074#z(OCoLC)5257428#z(OCoLC)10644140#z(OCoLC)13152749#z(OCoLC)14642354#z(OCoLC)19318427#z(OCoLC)                                                                                                    |
|         |           | 21068627#z(OCoLC)21122112#z(OCoLC)25465342#z(OCoLC)31744982#z(OCoLC)36119839#z(OCoLC)43002062                                                                                                    |
| 035     |           | ‡a(OCoLC)ocm05094074                                                                                                    |
| 037     |           | +bFodor's Modern Guides, 2 Park Ave., New York, NY 10016                                                                                                    |
| 040     |           | +aDLC+beng+cDLC+dNSD+dDLC+dNST+dDLC+dNST+dDLC+dOCL+dNST+dAGL+dNST+dOCL+dNST+dDLC+dWAU+dOCL+dOCL                                                                                                    |
| 042     |           | NSD#dNYP#dOCLCQ#dOCLCG#dCO3#dOCLCQ#dMYG<br>#apcctansdp                                                                                                    |
| 042     |           | *an-us-ca                                                                                                    |
| 043     |           | +all-us-ca<br>#aBGCS                                                                                                    |
| 050     | 00        | +aBCC3<br>#aF859.3#b.F63                                                                                                    |
| 070     | 0         | *a 635.451.65<br>*aF859.3.F64                                                                                                    |
| 072     | 0         | *aB100                                                                                                    |
| 082     | 04        | *a917.9404#223                                                                                                    |
| 222     | 04        | *aFodor's California                                                                                                    |
| 245     | 00        | *arodor's California.                                                                                                    |
| 246     | 30        | *acdeli si camorna.<br>*aCalifornia                                                                                                    |
| 2 60    | 50        | *acamorna<br>*aNew York :#bD. McKay,#c[1979?]-                                                                                                    |
| 260     | 3         | +3<2007->:+aNew York :+bFodor's Travel, a division of Random House                                                                                                    |
| 300     |           | +av. +c21 cm.                                                                                                    |
| 310     |           | *aAnnual                                                                                                    |
| 500     |           | #aEditor <1979->: E. Fodor.                                                                                                    |
| 580     |           | *aExcerpts provided in: Fodor's northern California; and Fodor's southern California.                                                                                                    |
| 588     |           | *aDescription based on: 1979.                                                                                                    |
| 588     |           | Halatest issue consulted: 2011.                                                                                                    |
| 651     | 0         | +aCalifornia+vGuidebooks.                                                                                                    |
| 700     | 1         | *aFodor, Eugene,#d1905-1991.                                                                                                    |
| 730     | ō         | #aFodor's northern California.                                                                                                    |
| 730     | 0         | *aFodor's southern California.                                                                                                    |
| 776     | 08        | #i odor s soutien canonia.<br>#Online version:#tFodor's California#w(OCoLC)669691401                                                                                                    |
| 787     | 1         | #Fodor's northern California#x1543-1045#w(DLC) 2003214712#w(OCoLC)51318941                                                                                                    |
| 787     | 1         | #Fodor's southern California#x1543-1037#w(DLC) 2003214713#w(OCOLC)51319988                                                                                                    |
|         |           |                                                                                                    |

Fodor's California is an example of a travel book published annually.

Per the national cataloging rules, publications like this intended to be published indefinitely are cataloged as serials, using a format with unique fixed field coding in the MARC record.

You can identify this as a serial by looking at the LDR Bibliographic Level (position 7) field that is coded "s – Serial":

| LEADER - BIBLIOGRAPHIC DATA          | ×                                   |  |  |
|--------------------------------------|-------------------------------------|--|--|
| Record status (05)                   | c - Corrected or revised            |  |  |
| Type of record (06)                  | a - Language material 💌             |  |  |
| Bibliographic level (07)             | s - Serial 💌                        |  |  |
| Type of control (08)                 | - No specific type                  |  |  |
| Character coding scheme (09)         | - MARC-8                            |  |  |
| Encoding level (17)                  | - Full level                        |  |  |
| Descriptive cataloging form (18)     | a - AACR 2                          |  |  |
| Multipart resource record level (19) | - Not specified or not applicable 💌 |  |  |
| OK Car                               | Help                                |  |  |

Other clues that a record is a serial include the presence of:

- range of dates in the 008 field, often with the second date being "9999"
- 022 ISSN field
- 300 physical description field that lists volumes rather than pages
- other fields like the 310 current publication frequency; 362 dates of publication field; etc.

The 008 field for a serial looks like the following:

| 008CONTINUING RESOURCES (LDR/06 value a with LDR/07 values b, i, s)         |                                                                                        |                                    |                                                                                                    |  |  |  |  |  |  |
|-----------------------------------------------------------------------------|----------------------------------------------------------------------------------------|------------------------------------|----------------------------------------------------------------------------------------------------|--|--|--|--|--|--|
| Entry date (00-05)                                                          | 790622                                                                                 | Nature of contents (25-27)         |                                                                                                    |  |  |  |  |  |  |
| Pub status (06)<br>Date 1 (07-10)<br>Date 2 (11-14)<br>Place of pub (15-17) | c - Continuing resource currently p       1979       9999       nyu - New York (State) |                                    | Not specified     S - Calendars     Comics/graphic novels     a - Abstracts/summaries     b - Bibliographies     c - Catalogs |  |  |  |  |  |  |
| Frequency (18)                                                              | a - Annual                                                                             | Government pub (28)                | Id - Dictionaries                                                                                                    |  |  |  |  |  |  |
| Regularity (19)                                                             | r - Regular 💌                                                                          | Conference pub (29)                | 0 - Not a conference publication                                                                                              |  |  |  |  |  |  |
| Type con't resource (21)                                                    | - None of the following                                                                | Orig alphabet/script of title (33) | a - Basic Roman 💌                                                                                                    |  |  |  |  |  |  |
| Form of orig item (22)                                                      | - None of the following                                                                | Entry convention (34)              | 0 - Successive entry                                                                                                    |  |  |  |  |  |  |
| Form of item (23)                                                           | - None of the following                                                                | Language (35-37)                   | eng - English 💌                                                                                                    |  |  |  |  |  |  |
| Nature of entire work (24)                                                  | - Not specifed 💌                                                                       | Modified record (38)               | - Not modified 💌                                                                                                    |  |  |  |  |  |  |
|                                                                             |                                                                                        | Cataloging source (39)             | - National bibliographic agency                                                                                               |  |  |  |  |  |  |
|                                                                             |                                                                                        | OK                                 | Cancel Help                                                                                                    |  |  |  |  |  |  |

#### After Local Changes to Serial:

|         | Record 69<br>Links Tool | 1101 - MARC21 - Polaris                                                                                                    |
|---------|-------------------------|----------------------------------------------------------------------------------------------------|
| 2       | -                       | · X 🖄 🖪 🖻 🖛 🛲 🔚 📾 4, 🧊 🖪 🛆 🖆 😭                                                                                                    |
| Control | I number:               | 691101 Owner: Black Gold Cooperative Library System (sys) 💌 Record status: Final 🗌 Display in PA                                                                                                    |
| Title:  |                         | Fodor's California.                                                                                                    |
|         |                         |                                                                                                    |
| l ag    | Ind                     | Data                                                                                                    |
| LDR     |                         | Gm 22 a 4500                                                                                                    |
| 001     |                         | 691101                                                                                                    |
| 005     |                         | 20130614124058.0                                                                                                    |
| bos     |                         | 790622c 9999nyua 0   0 eng                                                                                                    |
| 010     |                         | *a 79643233                                                                                                    |
| 019     |                         | $+ a5257428 \pm a10644140 \pm a13152749 \pm a14642354 \pm a19318427 \pm a21068627 \pm a21122112 \pm a25465342 \pm a31744982 \pm a36119839 \pm a43002062$                                                                                                    |
| 022     | 0                       | +a0192-9925+10192-9925+21                                                                                                    |
| 035     |                         | +a(OCoLC)5094074#z(OCoLC)5257428#z(OCoLC)10644140#z(OCoLC)13152749#z(OCoLC)14642354#z(OCoLC)19318427#z(OCoLC)                                                                                                    |
|         |                         | 21068627#z(OCoLC)21122112#z(OCoLC)25465342#z(OCoLC)31744982#z(OCoLC)36119839#z(OCoLC)43002062                                                                                                    |
| 035     |                         | *a(OCoLC)ocm05094074                                                                                                    |
| 037     |                         | *bFodor's Modern Guides, 2 Park Ave., New York, NY 10016                                                                                                    |
| 040     |                         |                                                                                                    |
|         |                         | *aDLC+beng+cDLC+dNSD+dDLC+dNST+dDLC+dNST+dDLC+dOCL+dNST+dAGL+dNST+dOCL+dNST+dDLC+dWAU+dOCL+dOCLC                                                                                                    |
|         |                         | dNSD+dNYP+dOCLCQ+dOCLCG+dCO3+dOCLCQ+dMYG                                                                                                    |
| 042     |                         | *apcc+ansdp                                                                                                    |
| 043     |                         | *an-us-ca                                                                                                    |
| 049     |                         | *aBGCS                                                                                                    |
| 050     | 00                      | *aF859.3*b.F63                                                                                                    |
| 070     | 0                       | *aF859.3.F64                                                                                                    |
| 072     | 0                       | *aB100                                                                                                    |
| 082     | 04                      | *a917.9404*223                                                                                                    |
| 222     | 0                       | *aFodor's California                                                                                                    |
| 245     | 00                      | *aFodor's California.                                                                                                    |
| 246     | 30                      | *aCalifornia                                                                                                    |
| 2.60    |                         | *aNew York :#bD. McKay,#c[1979?]-                                                                                                    |
| 2.60    | 3                       | ≠3<2007->:≠aNew York :≠bFodor's Travel, a division of Random House                                                                                                    |
| 300     |                         | *av. ;≠c21 cm.                                                                                                    |
| 310     |                         | taAnnual                                                                                                    |
| 500     |                         | +aEditor <1979->: E. Fodor.                                                                                                    |
| 500     |                         | *aDO NOT DELETE. EXAMPLE FOR BIB UNIT to use in Cataloging Input Standards Manual.                                                                                                    |
| 580     |                         | *aExcerpts provided in: Fodor's northern California; and Fodor's southern California.                                                                                                    |
| 588     |                         | +aDescription based on: 1979.                                                                                                    |
| 588     |                         | +aLatest issue consulted: 2011.                                                                                                    |
| 651     | 0                       | aCalifornia+vGuidebooks.                                                                                                    |
| 700     | 1                       | *aFodor, Eugene,*d1905-1991.                                                                                                    |
| 730     | ů.                      | Hardool, Lugene, Hardool 1991.                                                                                                    |
| 730     | 0                       | *aFodor's southern California.                                                                                                    |
| 776     | 08                      | *arodor s sourien canonia. #iOnline version:#Fodor's California#w(OCoLC)669691401                                                                                                    |
| 787     | 1                       | #Chille Version.#Loudi's California#x1543-1045#w(OCoLC)6099991401<br>#tFodor's northern California#x1543-1045#w(DLC) 2003214712#w(OCoLC)51318941                                                                                                    |
| 787     | 1                       | #tPodor's southern California#x1543-1045#w(DLC) 2003214713#w(OCoLC)51516341<br>#tFodor's southern California#x1543-1037#w(DLC) 2003214713#w(OCoLC)51319988                                                                                                    |
| 101     | +                       | A GAGES SOMMETHICS AND TANKARCO TANKARCO TANKA TANKA TA |

Note: Make the LDR Bibliographic level code change first. In Polaris, double-click on the LDR or 008 field in the bibliographic record to make the changes to the fixed fields.

Staff can make these changes before or after a new Z39.50 or SkyRiver serial record has been saved or imported into Polaris. Polaris serial bibliographic templates are available for jurisdiction staff to use to create a short record; however, Bibliographic Unit staff will usually fully catalog serials because of the more complex cataloging rules and unique MARC fields used for this format.

For this example, the cataloger adding the non-magazine serial record changed the LEADER Bibliographic Level (position 7) code from "s – Serial" to "m – Monograph/item" in the serial record. Changing LDR coding causes the 008 field coding to change based on the new format of Books, resulting in several fields missing data.

| 008BOOK5 (LDR/06                       | value a with LDR/07 values a, c, d, m a | nd LDR/06 value t)         |                                                                                            | ×   |
|----------------------------------------|-----------------------------------------|----------------------------|--------------------------------------------------------------------------------------------|-----|
| Entry date (00-05)                     | 790622                                  | Nature of contents (24-27) |                                                                                            | -   |
| Type of date (06)<br>Date 1 (07-10)    | c - Continuing resource currently pu    |                            | No specified nature of contents     A     Offprints     S - Calendars                      | ]   |
| Date 2 (11-14)<br>Place of pub (15-17) | 9999<br>nyu - New York (State)          |                            | 6 - Comics/graphic novels<br>a - Abstracts/summaries<br>b - Bibliographies<br>c - Cataloos | ·   |
| Illustrations (18-21)                  | a                                       | Government pub (28)        | - Not a government publication                                                             | - T |
|                                        | - No illustrations                      | Conference pub (29)        | 0 - Not a conference publication                                                           | ·   |
|                                        | b - Maps                                | Festschrift (30)           | - No attempt to code                                                                       | ·   |
|                                        | c - Portraits<br>d - Charts             | Index (31)                 | - No attempt to code                                                                       | ·   |
|                                        | e - Plans<br>f - Plates                 | Literary form (33)         | - No attempt to code                                                                       | Ð   |
| Audience (22)                          | - Unknown or not specified              | Biography (34)             | - No attempt to code                                                                       | ·   |
| Form of item (23)                      | - None of the following                 | Language (35-37)           | eng - English 💌                                                                            | ·   |
|                                        |                                         | Modified record (38)       | - Not modified                                                                             | ·   |
|                                        |                                         | Cataloging source (39)     | - National bibliographic agency                                                            | ·   |
|                                        |                                         | ОК                         | Cancel Help                                                                                |     |

Example 008 field after change Leader Bibliographic level code:

In this example, staff need to delete the Date 1 data, change the Audience code if needed, and change the Literary form code, usually to "0 - Not fiction".

| try date (00-05)   | 790622                                 | Nature of contents (24-27 | 7)                                                   |
|--------------------|----------------------------------------|---------------------------|------------------------------------------------------|
| pe of date (06)    | c - Continuing resource currently pu 💌 |                           | - No specified nature of contents                    |
| ite 1 (07-10)      |                                        |                           | 2 - Offprints<br>5 - Calendars                       |
| te 2 (11-14)       | 9999                                   |                           | 6 - Comics/graphic novels<br>a - Abstracts/summaries |
| ace of pub (15-17) | nyu - New York (State)                 |                           | b - Bibliographies<br>c - Catalogs                   |
| istrations (18-21) | a                                      | Government pub (28)       | - Not a government publication                       |
|                    | - No illustrations                     | Conference pub (29)       | 0 - Not a conference publication                     |
|                    | b - Maps                               | Festschrift (30)          | - No attempt to code                                 |
|                    | c - Portraits<br>d - Charts            | Index (31)                | - No attempt to code                                 |
|                    | e - Plans<br>f - Plates                | Literary form (33)        | 0 - Not fiction (not further specified)              |
| idience (22)       | - Unknown or not specified             | Biography (34)            | - No attempt to code                                 |
| rm of item (23)    | - None of the following                | Language (35-37)          | eng - English                                        |
|                    |                                        | Modified record (38)      | - Not modified                                       |
|                    |                                        | Cataloging source (39)    | - National bibliographic agency                      |

008 field after edits:

Note: The Bibliographic Unit will also correct or add missing codes for fields like the Biography (position 34) field when the record is fully cataloged to meet the local serial policy.

Book on CD template with examples

# **Book on CD Template**

|            | :   | BOOKonCD Adult Non-fiction                  | Template owner: | BG Cataloging Unit (lib) | • |
|------------|-----|---------------------------------------------|-----------------|--------------------------|---|
| Owner:     |     | Black Gold Cooperative Library System (sys) | Display in PAC  | Title: :                 |   |
| Tag        | Ind | Data                                        |                 |                          |   |
| LDR        |     | nim a22 7i 4500                             |                 |                          |   |
| 003        |     | Pol                                         |                 |                          |   |
| 007        |     | sd fungnn   ed                              |                 |                          |   |
| 008        |     | 090504t xxuuunn    eng d                    |                 |                          |   |
| 020        |     | ‡a                                          |                 |                          |   |
| 024        | 1   | ‡a                                          |                 |                          |   |
| 028        | 02  | ‡a                                          |                 |                          |   |
| 040        |     | ‡erda                                       |                 |                          |   |
| 100        | 1   | ‡a                                          |                 |                          |   |
| 245        | 10  | ‡a :‡b.                                     |                 |                          |   |
| 250        |     | ‡a edition.                                 |                 |                          |   |
| 260        |     | ‡a[U.S.?] ;≠b,≠c, ©.                        |                 |                          |   |
| 300        |     | ‡an CDs ( min.) :‡bdigital ;‡c4 3/4 in.     |                 |                          |   |
| 336        |     | ‡aspoken word‡2rdacontent                   |                 |                          |   |
| 337        |     | ‡aaudio‡2rdamedia                           |                 |                          |   |
| 338        |     | ‡aaudio disc‡2rdacarrier                    |                 |                          |   |
| 490        | 1   | ≠a ;≠v                                      |                 |                          |   |
| 500        |     | ‡aCompact disc.                             |                 |                          |   |
| 511        | 0   | ‡aRead by                                   |                 |                          |   |
| 599        |     | ‡a                                          |                 |                          |   |
| 650        | 0   | ta                                          |                 |                          |   |
| 655        | 7   | ‡aAudiobooks.‡2lcgft                        |                 |                          |   |
| 655        | 7   | ‡aBooks on CD.‡2local                       |                 |                          |   |
| 700        | 1   | ‡a                                          |                 |                          |   |
| 710<br>830 | 2   | ‡a<br>‡a ;‡v.                               |                 |                          |   |

<u>Chief source of information</u>: disc and label. Sources for title in order of preference: disc surface, container, accompanying material.

Instructions for Fixed Fields:

Leader: Type of Record  $(06) = \mathbf{i} - \text{Nonmusical sound recording}$ 

Leader: Bibliographic Level (07) =  $\mathbf{m}$  – Monograph/item

Leader: Descriptive cataloging form (18)

**a** – **AACR2 R** [for records created based on *Anglo-American Cataloguing Rules*, 2<sup>nd</sup> ed.] **OR...** 

**i** – **ISBD punctuation used** [for records created based on *Resource Description* & *Access* rules]

007: Category of material  $(00) = \mathbf{s} -$ Sound recording

007: Specific material designation  $(01) = \mathbf{d}$  – Sound disc

007: Groove width/groove pitch (05) =  $\mathbf{n}$  – Not applicable

008: Type of date (06): Type of date/Publication **status = s – Single known** 

date/probable date OR t - Publication date and copyright date OR r -

Reprint/reissue date and original date OR b – No dates given OR...

008: Date 1 (07-10): [Enter year, based on type of date.]

008: Date 2 (11-14): [Enter year, if applicable, based on type of date]

008: Target audience (22): # - Unknown **OR j** – Juvenile **OR d** – Adolescent OR ...

008: Language (35-37): Enter 3-letter code if not default eng

Instructions for Variable Fields:

- Required fields: 010 LCCN, 020 ISBN, 024/028 other numbers, 040 subfield e description conventions (for RDA records),100/110 author, 245 title, 250 edition, 260 imprint, 300 description, 336 content/337 media/338 carrier (for RDA records), 490/8XX series, and 599 data entry.
- The 245 first indicator is 1 if there is a 1XX field (main author or corporate name) used and 0 if no 1XX is used. The second indicator is the nonfiling value that indicates the number of spaces to be skipped when the title begins with an initial article like "a", "an", "the", or "el".
- 300 field: Replace *n* with the number of discs followed by the length/duration of the work in parentheses. If there is only 1 CD, remove the "s" from the end of "CDs".
- 490/8XX fields: Enter the series statement as instructed in the Series Appendix. Enter the series in the 490 field as it appears on the item with a first indicator of 1, and the second indicator is blank. Enter the authorized form of the series in the appropriate 8XX field without initial articles; e.g., use an 800 field for personal name/title series with a first indicator usually a 1 and second indicator blank; use an 830 for series title with first indicator blank and second indicator a 0. The series number with abbreviated caption (if exists) goes in subfield v preceded by a semi-colon.

#### ▼ Record status: Final Bibliographic Record Control number: 691132 Black Gold Cooperative Library System (sys) ☑ Display in PAC Nwner: French lessons. Title: Ind Data Tag LDR nim 22 7i 4500 001 691132 20130616100701.0 005 007 sd fungnn|||ed 008 ‡a0375418865 020 024 ‡a787364653895 1 ‡aRH0724 028 42 040 ‡erda 100 1 ‡aMayle, Peter. 245 10 ‡aFrench lessons. .₩**g** #aFrench lessons :#badventures with knife, fork, and corkscrew 246 2.60 #bRandom House,#c@2001. Ŀ #a5 CDs (6.5 hr.) :#bdigital ;#c4 3/4 in. 300 +aspoken word+2rdacontent 336 337 ‡aaudio‡2rdamedia 338 ‡aaudio disc‡2rdacarrier 500 ‡aCompact disc. ‡aRead by Simon Jones. 511 ‡aCU/ktn 599 655 #aAudiobooks.#2lcgft 655 #aBooks on CD.#2local 7

#### Example of a Bibliographic Record for a Book on CD

700

1

+aJones, Simon.+d1950-

The *publisher number* is entered exactly as it appears on the item in the 028 field. The indicators for books on CD publisher numbers are usually 02. If there is only 1 CD, remove the "s" from the end of "CDs" in the 300 physical description field. Bibliographic records for CDs typically have a 500 note that says "Compact disc" or "Compact discs." The 511 note is used for the participant or performer. The first indicator is 1 for a cast list, while the first indicator of 0 is typically used for a narrator. Enter two 655 genre headings in every book on CD record: "Audiobooks" and "Books on CD". For this RDA record example, the 336 content/337 media/338 carrier fields are used instead of the 245 |h GMD field.

#### Example of a Bibliographic Record for a Book on CD: MP3 Format

| Control | number: | 691141 Owner: Black Gold Cooperative Library System (sys) 💌 Record status: Final 🔽 Display in PA       |
|---------|---------|----------------------------------------------------------------------------------------------------|
| Title:  |         | Shakespeare's Hamlet.                                                                                  |
| Tag     | Ind     | Data                                                                                                   |
| LDR     |         | nim a22 7i 4500                                                                                        |
| 001     |         | 691141                                                                                                 |
| 003     |         | Pol                                                                                                    |
| 005     |         | 20130616100852.0                                                                                       |
| 007     |         | sd fungnn   ed                                                                                         |
| 800     |         | 130616s2002 xxuuunn    eng d                                                                           |
| 020     |         | +a1591252229                                                                                           |
| 040     |         | +erda                                                                                                  |
| 092     | 0       | +a822.33+223                                                                                           |
| 099     |         | +a822.33                                                                                               |
| 245     | 10      | ≠aShakespeare's Hamlet.                                                                                |
| 250     |         | +aUnabridged edition.                                                                                  |
| 260     |         | +a[U.S.?] :≠bPenton Overseas,≠c@2002.                                                                  |
| 300     |         | ≠a1 CD (5 hr., 19 min.) :≠bdigital :≠c4 3/4 in. +≠e1 reference card.                                   |
| 336     |         | +aspoken word+2rdacontent                                                                              |
| 337     |         | +aaudio+2rdamedia                                                                                      |
| 338     |         | +aaudio disc+2rdacarrier                                                                               |
| 490     | 1       | +aCliffsNotes CD                                                                                       |
| 520     |         | ‡aProvides a detailed overview of the play Hamlet.                                                     |
| 538     |         | +aCompact disc, MP3 format. System requirements: CD/MP3 player or PC or DVD with MP3-capable software. |
| 599     |         | ≠aCU/ktn                                                                                               |
| 600     | 10      | +aShakespeare, William,+d1564-1616.+tHamlet+vStudy guides.                                             |
| 655     | 7       | +aAudiobooks.+2lcgft                                                                                   |
| 655     | 7       | *aBooks on CD.#2local                                                                                  |
| 655     | 7       | *aMP3 (Audio coding standard).*2lcgft                                                                  |
| 830     | 0       | ≠aCliffsNotes CD.                                                                                      |

<u>MPEG-1 Audio Layer 3</u>: a digital audio encoding format commonly used for consumer audio storage, as well as a de facto standard encoding for the transfer and playback of music on digital audio players.

In this example, the container states: "Listen anytime with your MP3 player, or on a computer or DVD player". This note can be put in a 500 note field but prefer the MP3 format information be recorded in a 538 system requirements note field.

Examples of notes you can use in bibliographic records for MP3s:

- 538 Playable on MP3 players.
- 538 CD/MP3 player or PC with MP3 capable software.
- 500 Compact disc, MP3 format.
- 538 Requires MP3 software.

Enter the following genre heading: 655 \_7 MP3 (Audio coding standard).|2lcgft

Book on CD with Book template with example

# Book on CD with Book Template

| Template<br>Name: |     | CD+BOOK Adult Non-fiction Template owner: BG Cataloging Unit (lib)                       |
|-------------------|-----|------------------------------------------------------------------------------------------|
| Owner:            |     | Black Gold Cooperative Library System (sys)     Image: Display in PAC     Title:     : . |
| ag                | Ind | Data                                                                                     |
| LDR               |     | nam a22 7i 4500                                                                          |
| 003               |     | Pol                                                                                      |
| 007               |     | sd fungnn   ed                                                                           |
| 006               |     | a                                                                                        |
| 308               |     | 090505t xxu 000 0 eng d                                                                  |
| 020               |     | *a                                                                                       |
| 024               | 1   | ‡a                                                                                       |
|                   | 02  | ‡a                                                                                       |
| 040               |     | +erda                                                                                    |
| 100               | 1   | ‡a                                                                                       |
| 245               | 10  | ≠a ;≠b.                                                                                  |
| 250               |     | +a edition.                                                                              |
| 260               |     | ‡a[U.S.?] ;#b,‡c, ©.                                                                     |
| 300               |     | ≠an CDs ( min.) :≠bdigital ;≠c4 3/4 in. +≠e1 book ( pages)                               |
| 336               |     | +aspoken word+2rdacontent                                                                |
| 337               |     | +aaudio+2rdamedia                                                                        |
| 338               |     | +aaudio disc+2rdacarrier                                                                 |
| 336               |     | +atext+2rdacontent                                                                       |
| 337               |     | ‡aunmediated‡2rdamedia                                                                   |
| 338               |     | ‡avolume‡2rdacarrier                                                                     |
|                   | 1   | ta ttv                                                                                   |
| 500               | _   | ≠aCompact disc.                                                                          |
| 511               | 0   | ‡aRead by                                                                                |
| 599               |     | ‡a<br>‡a                                                                                 |
| 650<br>655        | 0   | +a<br>+aAudiobooks.#2lcqft                                                               |
| 655<br>655        | 7   | +aAudiobooks.+2/cgit<br>+aBooks on CD.+2/local                                           |
| 655<br>700        | 1   | +abooks on CD.+2local<br>+a                                                              |
| 700<br>710        | 1 2 | +a<br>‡a                                                                                 |
| 710<br>330        | 2   | +a<br>+a ;=v,                                                                            |
| 530               | 0   | +d ,+Y.                                                                                  |

<u>Chief source of information</u>: disc and label. Sources for title in order of preference: disc surface, container, accompanying material.

Instructions for Fixed Fields:

Leader: Type of Record  $(06) = \mathbf{i} - \text{Nonmusical sound recording}$ 

Leader: Bibliographic Level  $(07) = \mathbf{m} - \text{Monograph/item}$ 

Leader: Descriptive cataloging form (18)

**a** – **AACR2 R** [for records created based on *Anglo-American Cataloguing Rules*, 2<sup>nd</sup> ed.] **OR...** 

**i** – **ISBD punctuation used** [for records created based on *Resource Description* & *Access* rules]

006: Target audience (05) = # - Unknown **OR j** – Juvenile **OR d** – Adolescent **OR** 

006: Literary form  $(16) = \mathbf{0}$  – Not fiction **OR 1** – Fiction **OR...** 

007: Category of material  $(00) = \mathbf{s} -$ Sound recording

007: Specific material designation  $(01) = \mathbf{d} -$ Sound disc

007: Groove width/groove pitch (05) =  $\mathbf{n}$  – Not applicable

008: Type of date (06): Type of date/Publication status = s - Single knowndate/probable date OR p – Date of distribution/release/issue and production/recording date OR t – Publication date and copyright date OR b – No dates given OR...

008: Date 1 (07-10): [Enter year, based on type of date.]

008: Date 2 (11-14): [Enter year, if applicable, based on type of date]

008: Target audience (22) = # - Unknown **OR j** – Juvenile **OR d** – Adolescent **OR** ...

008: Language (35-37): Enter 3-letter code if not default eng

Instructions for Variable Fields:

- Required fields: 010 LCCN, 020 ISBN, 024/028 other numbers, 040 subfield e description conventions (for RDA records), 100/110 author, 245 title, 250 edition, 260 imprint, 300 description, 336 content/337 media/338 carrier (for RDA records), 490/8XX series, and 599 data entry.
- 024 field: Enter other standard numbers in a 024 field without spaces or hyphens. A *UPC* (Universal Product Code) number is entered in the 024 field with a first indicator of 1, while an *EAN* (International Article Number) is entered in a 024 field with a first indicator of 3.
- 028 field: Enter the *publisher number* exactly as it appears on the item in the 028 field. The indicators for books on CD publisher numbers are usually 02.
- 245 field: The 245 first indicator is 1 if there is a 1XX field (main author or corporate name) used and 0 if no 1XX is used. The second indicator is the nonfiling value that indicates the number of spaces to be skipped when the title begins with an initial article like "a", "an", "the", or "el".
- 300 field: Replace *n* with the number of discs followed by the length/duration of the work in parentheses. If there is only 1 CD, remove the "s" from the end of "CDs". The accompanying book is described in subfield e, preceded by a plus sign.
- 336 content/337 media/338 carrier fields: For RDA records, the 336/337/338 fields are included for all formats described and can be repeated.
- 490/8XX fields: Enter the series statement as instructed in the Series Appendix. Enter the series in the 490 field as it appears on the item with a first indicator of 1, and the second indicator is blank. Enter the authorized form of the series in the appropriate 8XX field without initial articles; e.g., use an 800 field for personal name/title series with a first indicator usually a 1 and second indicator blank; use an 830 for series title with first indicator blank and second indicator a 0. The series number with abbreviated caption (if exists) goes in subfield v preceded by a semi-colon.

| Control nur | mber:  | 691142 Owner: Black Gold Cooperative Library System (sys) 💌 Record status: Final 🔽 Display in P                                                                                                    |
|-------------|--------|----------------------------------------------------------------------------------------------------|
| Title:      |        | How do dinosaurs say good night?                                                                                                    |
| Tag Ir      | nd     | Data                                                                                                    |
|             | nu     | nim a22 4a 4500                                                                                                    |
| 001         |        |                                                                                                    |
| 003         |        | Pol                                                                                                    |
| 005         |        | 20130616090558.0                                                                                                    |
| 006         |        |                                                                                                    |
| 007         |        | -indiminant in state of the state of the sta |
| 008         |        | 101223t2082002xxuuunnj d f eng d                                                                                                    |
| 020         |        | *a0545102391 (CD)                                                                                                    |
| 020         |        | *a9780545093194 (pbk.)                                                                                                    |
| 020         |        | *a0545093198 (pbk.)                                                                                                    |
| 028 0       | 02     | +aCD 611                                                                                                    |
| 040         |        | *erda                                                                                                    |
| 099         |        | *aFiction                                                                                                    |
| 100 :       | 1      | *aYolen, Jane.                                                                                                    |
| 245         | 10     | ≠aHow do dinosaurs say good night?                                                                                                    |
| 250         |        | ‡a[Unabridged edition].                                                                                                    |
| 2.60        |        | +a[U.S.?] :+bWeston Woods Studios,≠c[2008], @2002.                                                                                                    |
| 300         |        | ‡a1 CD (8 min.) :‡bdigital ;‡c4 3/4 in. +‡e1 book (32 pages).                                                                                                    |
| 336         |        | *aspoken word*2rdacontent                                                                                                    |
| 336         |        | +atext+2rdacontent                                                                                                    |
| 337         |        | +aaudio+2rdamedia                                                                                                    |
| 337         |        | +aunmediated+2rdamedia                                                                                                    |
| 338         |        | +aaudio disc+2rdacarrier                                                                                                    |
| 338         |        | +avolume+2rdacarrier                                                                                                    |
|             | 1      | ≠aRead along book & CD                                                                                                    |
| 500         |        | ŧaCompact disc.                                                                                                    |
| 500         |        | *aBook illustrated by Mark Teague. Blue Sky Press, 2008, ©2000.                                                                                                    |
| 500         |        | *aDate on packaging: c2010.                                                                                                    |
| 500         | _      | *aTrack 1 (4:04) has page-turn signals ; Track 2 (3:57) has no page-turn signals.                                                                                                    |
|             | 0      | ‡aRead by Jane Yolen.                                                                                                    |
| 599         |        | *aCU/ktn                                                                                                    |
| 650         | 0      | #aBedtime#vFiction.                                                                                                    |
| 650         | 0      | *aDinosaurs#vFiction.                                                                                                    |
| 655         | 7      | *aAudiobooks.#2lcgft<br>to \$kildente sudich sole #2looft                                                                                                    |
| 655         | 7      | *aChildren's audiobooks.#2lcgft                                                                                                    |
| 655         | 7<br>7 | #aBooks on CD.#2local<br>#aChildron's CD. #alocal                                                                                                    |
| 655         |        | +aChildren's CD plus book.+2local                                                                                                    |
|             | 1      | taTeague, Mark,teill.                                                                                                    |
| 830         | 0      | ‡aRead along book & CD.                                                                                                    |

#### Example of a Bibliographic Record for a Book on CD with Book

This is an example of a CD with an accompanying book. You can enter information about the accompanying material in note fields. It is helpful to add a note field describing the imprint (publication) information of the book if it is different from the imprint information for the book on CD. Bibliographic records for CDs typically have a 500 note that says "Compact disc" or "Compact discs." The 511 note is used for the participant or performer; the first indicator is 1 for a cast list, while the first indicator of 0 is typically used for a narrator.

Book on Tape template with example

# Book on Tape Template

| Name:        | BOOKonTAPE Adult Non-fiction Template owner: BG Cataloging Unit (lib) |
|--------------|-----------------------------------------------------------------------|
| Owner:       | Black Gold Cooperative Library System (sys) 🔽 🔽 Display in PAC Title: |
| Tag Ind      | Data                                                                  |
| LDR          | nim a22 7i 4500                                                       |
| 003          | Pol                                                                   |
| 007          | ss  unjlc  nue                                                        |
| 008          | 090504t xxuuunn    eng d                                              |
| 020          | ‡a                                                                    |
| 024 1        | ‡a                                                                    |
| 028 02       | ‡a                                                                    |
| 040          | ‡erda                                                                 |
| 100 <u>1</u> | ‡a                                                                    |
| 245 10       | ≠a ;≠b.                                                               |
| 250          | ≠a edition.                                                           |
| 260          | ‡a[U.S.?] ;‡b,‡c, ©.                                                  |
| 300          | ‡an sound cassettes ( min.) :#banalog.                                |
| 336          | ‡aspoken word#2rdacontent                                             |
| 337          | ‡aaudio‡2rdamedia                                                     |
| 338          | ‡aaudiocassette‡2rdacarrier                                           |
| 490 <b>1</b> | +a ;+v                                                                |
| 500          | ŧa                                                                    |
| 511 0        | ‡aRead by                                                             |
| 599          | ŧa                                                                    |
| 650 0        |                                                                       |
| 655 7        |                                                                       |
| 655 7        |                                                                       |
| 700 1        | *a                                                                    |
| 710 2        | ‡a                                                                    |

<u>Chief source of information</u>: cassette and label. Sources for title in order of preference: label/ cassette, container, accompanying material.

Instructions for Fixed Fields:

Leader: Type of Record (06) =  $\mathbf{i}$  – Nonmusical sound recording Leader: Bibliographic Level (07) =  $\mathbf{m}$  – Monograph/item

Leader: Descriptive cataloging form (18)

**a** – **AACR2 R** [for records created based on *Anglo-American Cataloguing Rules*, 2<sup>nd</sup> ed.] **OR...** 

**i** – **ISBD punctuation used** [for records created based on *Resource Description* & *Access* rules]

007: Category of material  $(00) = \mathbf{s} -$ Sound recording

007: Specific material designation  $(01) = \mathbf{s} -$ Sound cassette

008: Type of date (06): Type of date/Publication status = s - Single known

date/probable date OR p – Date of distribution/release/issue and

production/recording date OR t – Publication date and copyright date OR b – No dates given OR...

008: Date 1 (07-10): [Enter year, based on type of date.]

008: Date 2 (11-14): [Enter year, if applicable, based on type of date]

008: Target audience (22): # - Unknown **OR j** – Juvenile **OR d** – Adolescent OR ...

008: Language (35-37): Enter 3-letter code if not default eng

Instructions for Variable Fields:

- Required fields: 010 LCCN, 020 ISBN, 024/028 other numbers, 040 subfield e description conventions (for RDA records), 100/110 author, 245 title, 250 edition, 260 imprint, 300 description, 336 content/337 media/338 carrier (for RDA records), 490/8XX series, and 599 data entry.
- 024 field: Enter other standard numbers in a 024 field without spaces or hyphens. A *UPC* (Universal Product Code) number is entered in the 024 field with a first indicator of 1, while an *EAN* (International Article Number) is entered in a 024 field with a first indicator of 3.
- 028 field: Enter the *publisher number* exactly as it appears on the item in the 028 field. The indicators for books on CD publisher numbers are usually 02.
- The 245 first indicator is 1 if there is a 1XX field (main author or corporate name) used and 0 if no 1XX is used. The second indicator is the nonfiling value that indicates the number of spaces to be skipped when the title begins with an initial article like "a", "an", "the", or "el".
- 300 field: Replace *n* with the number of cassettes followed by the length/duration of the work in parentheses. If there is only 1 cassette, remove the "s" from the end of "cassettes".
- 490/8XX fields: Enter the series statement as instructed in the Series Appendix. Enter the series in the 490 field as it appears on the item with a first indicator of 1, and the second indicator is blank. Enter the authorized form of the series in the appropriate 8XX field without initial articles; e.g., use an 800 field for personal name/title series with a first indicator usually a 1 and second indicator blank; use an 830 for series title with first indicator blank and second indicator a 0. The series number with abbreviated caption (if exists) goes in subfield v preceded by a semi-colon.

| Control number: | 691143 Owner: Black Gold Cooperative Library System (sys) 💌 Record status: Final 🔽 Display in PAC |
|-----------------|---------------------------------------------------------------------------------------------------|
| Title:          | The jewel that was ours.                                                                          |
| Tag Ind         | Data                                                                                              |
| LDR             | nim a22 4i 4500                                                                                   |
| 001             | 691143                                                                                            |
| 003             | Pol                                                                                               |
| 005             | 20130616091524.0                                                                                  |
| 007             | ss  unjlc nue                                                                                     |
| 008             | 13061651992 xxuuunn fn eng d                                                                      |
| 028 02          | +a92315                                                                                           |
| 040             | *erda                                                                                             |
| 099             | *aFiction                                                                                         |
| 100 1           | *aDexter, Colin.                                                                                  |
| 245 14          | *aThe jewel that was ours.                                                                        |
| 250             | *aUnabridged edition.                                                                             |
| 260             | ‡a{U.S.?] :≠bRecorded Books,≠c@1992.                                                              |
| 300             | +a7 sound cassettes (9 hr., 30 min.) :+banalog.                                                   |
| 336             | +aspoken word+2rdacontent                                                                         |
| 337             | *aaudio+2rdamedia                                                                                 |
| 338             | +aaudiocassette+2rdacarrier                                                                       |
| 490 1           | *aAn Inspector Morse mystery                                                                      |
| 511 0           | ‡aRead by Patrick Tull.                                                                           |
| 520             | *aPresents an Inspector Morse mystery about murder and the precious jewel of an elderly woman.    |
| 599             | +aCU/ktn                                                                                          |
| 650 0           | *aMorse, Inspector (Fictitious character)*vFiction.                                               |
| 655 7           | *aAudiobooks.*2lcgft                                                                              |
| 655 7           | *aBooks on tape.#2local                                                                           |
| 655 7           | *aMystery fiction.*2gsafd                                                                         |
| 700 1           | ‡aTull, Patrick.                                                                                  |
| 710 2           | +aRecorded Books, Inc.                                                                            |
| 800 1           | +aDexter, Colin.#Inspector Morse mystery (Recorded Books).                                        |

#### Example of a Bibliographic Record for a Book on Tape

Enter a 655 genre heading for "Audiobooks". You can enter the names of additional people that contributed to this cassette such as performers in 700 fields, and enter group names in 710 fields. The 520 summary field is optional. The 650 subject was copied from the book record and pasted into this record. The correct form of the series statement is listed in the 800 series added entry personal name/title field.

**Braille Book template with example** 

# Braille Book Template

| Template<br>Name: |     | BRAILLE BOOK Juy Non-fiction                | Template owner:  | BG Cataloging Unit (lib) |
|-------------------|-----|---------------------------------------------|------------------|--------------------------|
| Owne              | r:  | Black Gold Cooperative Library System (sys) | ▼ Display in PAC | Title:                   |
| Tag               | Ind | Data                                        |                  |                          |
| LDR               |     | nam a22 5i 4500                             |                  |                          |
| 003               |     | Pol                                         |                  |                          |
| 008               |     | 090504t xxu jf 0000eng.d                    |                  |                          |
| 010               |     | ‡a                                          |                  |                          |
| 020               |     | ‡a                                          |                  |                          |
| 040               |     | ‡erda                                       |                  |                          |
| 100               | 1   | ‡a                                          |                  |                          |
| 245               | 10  | ‡a‡ :‡b.                                    |                  |                          |
| 246               | 3   | ‡a                                          |                  |                          |
| 250               |     | ‡a edition.                                 |                  |                          |
| 2.60              |     | ‡a[U.S.?] :≠b,≠ς, ©.                        |                  |                          |
| 300               |     | ‡a pages                                    |                  |                          |
| 336               |     | +atactile text+2rdacontent                  |                  |                          |
| 337               |     | +aunmediated+2rdamedia                      |                  |                          |
| 338               |     | ‡avolume‡2rdacarrier                        |                  |                          |
| 490               | 1   | ≠a ;≠v<br>≠aText in braille.                |                  |                          |
| 500<br>599        |     | +arext in prairie.<br>‡a                    |                  |                          |
| 650               | 0   | +a<br>‡a                                    |                  |                          |
| 655               | 7   | +a<br>≠aBraille books.≠2lcgft               |                  |                          |
| 655               | 7   | +abranie books.+ziegit<br>+a                |                  |                          |
| 700               | 1   | +a<br>+a                                    |                  |                          |
| 830               | 6   | +a<br>+a ;+v.                               |                  |                          |
| 908               |     | +α,+ν.<br>‡dMAT TYPE:a‡eCAT NOTE:p          |                  |                          |

<u>Chief source of information</u>: title page and verso (if no t.p. or verso is found, use cover or colophon if it has the most title and publication information)

Instructions for Fixed Fields:

Leader: Type of Record (06) =  $\mathbf{a}$  – Language material Leader: Bibliographic Level (07) =  $\mathbf{m}$  – Monograph/item Leader: Descriptive cataloging form (18)

**a** – **AACR2 R** [for records created based on *Anglo-American Cataloguing Rules*, 2<sup>nd</sup> ed.] **OR...** 

**i** – **ISBD punctuation used** [for records created based on *Resource Description* & *Access* rules]

008: Type of date (06): Type of date/Publication status = s - Single known date/probable date OR t - Publication date and copyright date OR r - Reprint/reissue date and original date OR b - No dates given OR...
008: Date 1 (07-10): [Enter year, based on type of date.]
008: Date 2 (11-14): [Enter year, if applicable, based on type of date]
008: Target audience (22): # - Unknown OR j - Juvenile OR d - Adolescent OR ...
008: Form of item (23): f - Braille
008: Literary form (33): 0 - Not fiction OR 1 - Fiction
008: Language (35-37): Enter 3-letter code if not default eng

Instructions for Variable Fields:

- Required fields: 010 LCCN, 020 ISBN, 040 subfield e description conventions (for RDA records), 040 subfield e description conventions (for RDA records), 100/110 author, 245 title, 250 edition, 260 imprint, 336 content/337 media/338 carrier (for RDA records), 490/8XX series, 599 data entry (for non-vendor records), and the 908 field if you want the book fully cataloged.
- 245 field: The 245 first indicator is 1 if there is a 1XX field (main author or corporate name) used and 0 if no 1XX is used. The second indicator is the nonfiling value that indicates the number of spaces to be skipped when the title begins with an initial article like "a", "an", "the", or "el".
- 490/8XX fields: Enter the series statement as instructed in the Series Appendix. Enter the series in the 490 field as it appears on the item with a first indicator of 1, and the second indicator is blank. Enter the authorized form of the series in the appropriate 8XX field without initial articles; e.g., use an 800 field for personal name/title series with a first indicator usually a 1 and second indicator blank; use an 830 for series title with first indicator blank and second indicator a 0. The series number with abbreviated caption (if exists) goes in subfield v preceded by a semi-colon.

#### Bibliographic Record Display in PAC 691144 Record status: Final Control number: • Owner: Black Gold Cooperative Library System (sys) Title: Arthur lost and found. Tag Ind Data nam 22 4i 4500 LDR 001 691144 20130616095454.0 005 991018t19981998xxua jf 000 1 eng d 008 010 ‡a97046992 020 ‡a0316109126 040 **‡e**rda 099 **‡**aFiction 100 ‡aBrown, Marc Tolon. 1 #aArthur lost and found. 245 10 250 #a1st edition. **....** 260 #a[U.S.?] :#bNational Braille Press,#c[1998], ©1998. 300 ‡a[55] pages b ‡atactile text#2rdacontent 336 +aunmediated+2rdamedia 337 338 +avolume+2rdacarrier 490 #aChildren's braille book club 500 ‡aText in braille and English. +aWhen Arthur and Buster try to take the bus to Arthur's swimming lesson, they fall asleep and end up in a strange part of town. 520 599 ‡aCU/ktn 650 +aBuses+vFiction. . **П** 650 ‡aAardvark‡vEiction. 0 655 7 #aBraille books.#2lcgft 655 7 ‡aChildren's stories.‡2lcgft 830 0 +aChildren's braille book club.

#### Example of a Bibliographic Record for a Braille Book

This example shows a 500 note "In Braille and English"; and a 655 genre heading "Braille books." 520 summary fields are optional, but a summary note is usually added to a record for a fiction children's book. The summary and fiction subjects were copied from the record for the regular print edition of the book into this record. There is not a 908 CAT NOTE field in this book record example because it is fiction.

Cassette with book template example

## Cassette with Book Template

| Owner:     |     | Black Gold Cooperative Library System (sys)               |
|------------|-----|-----------------------------------------------------------|
| ſag        | Ind | Data                                                      |
| LDR        |     | nam a22 7i 4500                                           |
| 003        |     | Pol                                                       |
| 007        |     | ss  unjlc  nue                                            |
| 006        |     | a                                                         |
| 008        |     | 090505t xxu 000 0 eng d                                   |
| 020        |     | ‡a                                                        |
| 024        | 1   | ‡a                                                        |
| 028        | 02  | ŧa                                                        |
| 040        |     | ‡erda                                                     |
| 100        | 1   | ŧa                                                        |
| 245        | 10  | ŧa /ŧb.                                                   |
| 250        |     | ‡a edition.                                               |
| 260        |     | ‡a[U.S.?] :≠b,≠c, ©.                                      |
| 300        |     | +an sound cassettes ( min.) :#banalog ++e1 book ( pages). |
| 336<br>337 |     | +aspoken word+2rdacontent<br>+aaudio+2rdamedia            |
| 337<br>338 |     | +aaudiocassette+2rdacarrier                               |
| 336<br>336 |     | +aaddocassette+2rdacontent                                |
| 337        |     | +aunmediated+2rdamedia                                    |
| 338        |     | +avolume+2rdacarrier                                      |
| 490        | 1   | ta ;≠v                                                    |
| 500        |     |                                                           |
| 511        | 0   | +aRead by                                                 |
| 599        |     | ‡a                                                        |
| 650        | 0   | <b>+</b> a                                                |
| 655        | 7   | *aAudiobooks.#2lcgft                                      |
| 700        | 1   | +a                                                        |
| 710        | 2   | ‡a                                                        |

Description: This is a nonmusical sound cassette with an accompanying book.

<u>Chief source of information</u>: cassette and label. Sources for title in order of preference: label/ cassette, container, accompanying material.

Instructions for Fixed Fields: Leader: Type of Record (06) = i Leader: Bibliographic Level (07) = m – Monograph/item Leader: Descriptive cataloging form (18) a – AACR2 R [for records created based on Anglo-American Cataloguing Rules, 2<sup>nd</sup> ed.] OR... i – ISBD punctuation used [for records created based on Resource Description & Access rules] 006: Target audience (05) = # - Unknown OR j – Juvenile OR d – Adolescent OR 006: Literary form (16) = 0 – Not fiction OR 1 – Fiction OR... 007: Category of material (00) = s – Sound recording 007: Specific material designation (01) = s – Sound cassette 008: Type of date (06): Type of date/Publication status = s - Single knowndate/probable date OR p – Date of distribution/release/issue and production/recording date OR t – Publication date and copyright date OR b – No dates given OR...

008: Date 1 (07-10): [Enter year, based on type of date.]

008: Date 2 (11-14): [Enter year, if applicable, based on type of date]

008: Target audience (22) = # - Unknown **OR j** – Juvenile **OR d** – Adolescent **OR** ...

008: Language (35-37): Enter 3-letter code if not default eng

Instructions for Variable Fields:

- Required fields: 010 LCCN, 020 ISBN, 024/028 other numbers, 040 subfield e description conventions (for RDA records), 100/110 author, 245 title, 250 edition, 260 imprint, 300 description, 336 content/337 media/338 carrier (for RDA records), 490/8XX series, and 599 data entry.
- 024 field: Enter other standard numbers in a 024 field without spaces or hyphens. A *UPC* (Universal Product Code) number is entered in the 024 field with a first indicator of 1, while an *EAN* (International Article Number) is entered in a 024 field with a first indicator of 3.
- 028 field: Enter the *publisher number* exactly as it appears on the item in the 028 field. The indicators for books on tape publisher numbers are usually 02.
- The 245 first indicator is 1 if there is a 1XX field (main author or corporate name) used and 0 if no 1XX is used. The second indicator is the nonfiling value that indicates the number of spaces to be skipped when the title begins with an initial article like "a", "an", "the", or "el".
- 300 field: Replace *n* with the number of cassettes followed by the length/duration of the work in parentheses. If there is only 1 cassette, remove the "s" from the end of "cassettes".
- 336 content/337 media/338 carrier fields: For RDA records, the 336/337/338 fields are included for all formats described and can be repeated.
- 490/8XX fields: Enter the series statement as instructed in the Series Appendix. Enter the series in the 490 field as it appears on the item with a first indicator of 1, and the second indicator is blank. Enter the authorized form of the series in the appropriate 8XX field without initial articles; e.g., use an 800 field for personal name/title series with a first indicator usually a 1 and second indicator blank; use an 830 for series title with first indicator blank and second indicator a 0. The series number with abbreviated caption (if exists) goes in subfield v preceded by a semi-colon.

## **Example of a Bibliographic Record for a Juvenile Cassette with Book**

| Control nur | mber: | 691145 Owner: Black Gold Cooperative Library System (sys)  Record status: Final | Display in PAC |
|-------------|-------|---------------------------------------------------------------------------------|----------------|
| Title:      |       | Freckle juice.                                                                  |                |
| Tag Ir      | nd    | Data                                                                            |                |
| LDR         |       | nim 22 7i 4500                                                                  |                |
| 001         |       | 691145                                                                          |                |
| 005         |       | 20130616102823.0                                                                |                |
| 006         |       |                                                                                 |                |
| 007         |       | ss lunilc[hue                                                                   |                |
| 008         |       | ??????s1982 xxu                eng                                              |                |
| 020         |       | ≠a0440429130 (book : pbk.)                                                      |                |
| 028 0       | 02    | ≠aFTR 64                                                                        |                |
| 040         |       | ‡erda                                                                           |                |
| 099         |       | *aFiction                                                                       |                |
| 100 :       | 1     | ≠aBlume, Judy.                                                                  |                |
| 245 :       | 10    | ≠aFreckle juice.                                                                |                |
| 250         |       | ‡aUnabridged.                                                                   |                |
| 2.60        |       | ≠aListening Library, ≠c@1982.                                                   |                |
| 300         |       | ≠a1 sound cassette (32 min.) :≠banalog +‡e1 book (47 pages)                     |                |
| 336         |       | *aspoken word#2rdacontent                                                       |                |
| 336         |       | *atext#2rdacontent                                                              |                |
| 337         |       | ≠aaudio≠2rdamedia                                                               |                |
| 337         |       | ‡aunmediated‡2rdamedia                                                          |                |
| 338         |       | #aaudiocassette#2rdacarrier                                                     |                |
| 338         |       | ‡avolume‡2rdacarrier                                                            |                |
| 490 :       | 1     | ‡aFollow the reader                                                             |                |
| 500         |       | ≠aBook: illustrated by Sonia O. Lisker. Dell, ©1971.                            |                |
| 511 0       | 0     | ‡aRead by the author.                                                           |                |
| 599         |       | ‡aCU/ktn                                                                        |                |
| 655         | 7     | ‡aAudiobooks.#2lcgft                                                            |                |
| 655         | 7     | ‡aChildren's audiobooks.‡2lcgft                                                 |                |
| 700 :       | 1     | ‡aLis <b>ker, So</b> nia O.                                                     |                |
| 830         | 0     | ‡aFollow the reader series.                                                     |                |

The 006 field is added for the accompanying book. The 245 title field has a second indicator of 0 because there are no initial articles to skip in this title. The 511 note is used for the participant or performer. The first indicator is 1 for a cast list, while the first indicator of 0 is typically used for a narrator. You can enter information about the accompanying material in 500 note fields. Enter a genre heading for "Audiobooks" in the 655 field. You have the option to enter the names of people that contributed to this cassette such as performers in 700 fields and enter group names in 710 fields.

#### **CD-ROM** template with example

# **CD-ROM** Template

| Templai<br>Name |     | CDROM Adult                                         | Template owner:                    | BG Cataloging Unit (lib) |  |
|-----------------|-----|-----------------------------------------------------|------------------------------------|--------------------------|--|
| Owne            | r:  | Black Gold Cooperative Library System (sys)         | <ul> <li>Display in PAC</li> </ul> | Title: 1:0               |  |
| Tag             | Ind | Data                                                |                                    |                          |  |
| LDR             |     | nmm a22 7i 4500                                     |                                    |                          |  |
| 003             |     | Pol                                                 |                                    |                          |  |
| 007             |     | co cga                                              |                                    |                          |  |
| 008             |     | 090505t xxu   eng.d                                 |                                    |                          |  |
| 020             |     | ‡a                                                  |                                    |                          |  |
| 024             | 1   | ‡a                                                  |                                    |                          |  |
| 040             |     | ‡erda                                               |                                    |                          |  |
| 100             | 1   | ‡a                                                  |                                    |                          |  |
| 245             | 10  | ‡a :‡b.                                             |                                    |                          |  |
| 250             |     | ‡a edition.                                         |                                    |                          |  |
| 256             |     | ‡aElectronic data.                                  |                                    |                          |  |
| 260             |     | ‡a[U.S.?] :#b,#c, ©.                                |                                    |                          |  |
| 300             |     | ‡a1 CD-ROM :‡bcolor ;‡c4 3/4 in. +‡e.               |                                    |                          |  |
| 336             |     | +atext+2rdacontent                                  |                                    |                          |  |
| 337<br>338      |     | ‡acomputer‡2rdamedia<br>‡acomputer disc‡2rdacarrier |                                    |                          |  |
| 330<br>490      | 1   | +acomputer disc+2rdacamer<br>+a ;#v                 |                                    |                          |  |
| 500             | -   | +a                                                  |                                    |                          |  |
| 538             |     | +aSystem requirements:                              |                                    |                          |  |
| 599             |     | +a                                                  |                                    |                          |  |
| 650             | 0   | +a                                                  |                                    |                          |  |
| 655             | 7   | ‡aCD-ROMs.‡2lcqft                                   |                                    |                          |  |
| 655             | 7   | +a                                                  |                                    |                          |  |
| 700             | 1   | ‡a                                                  |                                    |                          |  |
| 710             | 2   | ‡a                                                  |                                    |                          |  |
| 830             | 0   | ‡a ;‡v.                                             |                                    |                          |  |

<u>Chief source of information</u>: resource itself; e.g., title screen. Sources for title in order of preference: Disc surface (label), container, accompanying material.

Instructions for Fixed Fields: Leader: Type of Record  $(06) = \mathbf{m}$  – Computer file Leader: Bibliographic Level  $(07) = \mathbf{m} - \text{Monograph/item}$ Leader: Descriptive cataloging form (18) **a** – **AACR2 R** [for records created based on Anglo-American Cataloguing Rules, 2<sup>nd</sup> ed.] **OR...** i – **ISBD punctuation used** [for records created based on *Resource Description* & Access rules] 007: Category of material  $(00) = \mathbf{c} - \text{Electronic resource}$ 007: Specific material designation  $(01) = \mathbf{0}$  – Optical disc 008: Type of date (06): Type of date/Publication status = s - Single knowndate/probable date OR t - Publication date and copyright date OR r -Reprint/reissue date and original date OR b - No dates given OR... 008: Date 1 (07-10): [Enter year, based on type of date.] 008: Date 2 (11-14): [Enter year, if applicable, based on type of date] 008: Target audience (22) = # - Unknown **OR** j – Juvenile **OR** d – Adolescent **OR** ... 008: Language (35-37): Enter 3-letter code if not default eng

- Required fields: 010 LCCN, 020 ISBN, 024/028 other numbers, 040 subfield e description conventions (for RDA records), 100/110 author, 245 title, 250 edition, 260 imprint, 300 description, 336 content/337 media/338 carrier (for RDA records), 490/8XX series, and 599 data entry.
- The 245 first indicator is 1 if there is a 1XX field (main author or corporate name) used and 0 if no 1XX is used. The second indicator is the nonfiling value that indicates the number of spaces to be skipped when the title begins with an initial article like "a", "an", "the", or "el".
- 300 field: If more than 1 CD-ROM, change number and add "s" to end of "CD-ROM"
- 490/8XX fields: Enter the series statement as instructed in the Series Appendix. Enter the series in the 490 field as it appears on the item with a first indicator of 1, and the second indicator is blank. Enter the authorized form of the series in the appropriate 8XX field without initial articles; e.g., use an 800 field for personal name/title series with a first indicator usually a 1 and second indicator blank; use an 830 for series title with first indicator blank and second indicator a 0. The series number with abbreviated caption (if exists) goes in subfield v preceded by a semi-colon.

## **Example of a Bibliographic Record for a CD-ROM**

| Control | number: | 691146 Owner: Black Gold Cooperative Library System (sys) 💌 Record status: Final 🔽 Displ                                     | lay in PAC |
|---------|---------|----------------------------------------------------------------------------------------------------|------------|
| Title:  |         | Nuclear power plant emergency response plan.         IIII                                                                    |            |
| Tag     | Ind     | Data                                                                                                    |            |
| LDR     |         | nmm 22 7i 4500                                                                                                    |            |
| 001     |         | 691146                                                                                                    |            |
| 005     |         | 20130616103442.0                                                                                                    |            |
| 007     |         |                                                                                                    |            |
| 800     |         | 080508s2008 xxu   eng.d                                                                                                    |            |
| 040     |         | *erda                                                                                                    |            |
| 245     | 00      | *aNuclear power plant emergency response plan.                                                                               |            |
| 246     | 3       | *aState of California nuclear power plant emergency response plan                                                            |            |
| 250     |         | ‡a2008 revision.                                                                                                    |            |
| 2.60    |         | ‡a[U.S.?] :#bOES California Governor's Office of Emergency Services,≢c©2008.                                                 |            |
| 300     |         | ≠a1 CD-ROM ;≠bcolor ;≠c4 3/4 in.                                                                                             |            |
| 336     |         | ‡atext≠2rdacontent                                                                                                    |            |
| 337     |         | ‡acomputer≠2rdamedia                                                                                                    |            |
| 338     |         | +acomputer disc+2rdacarrier                                                                                                  |            |
| 520     |         | +a"The State of California Nuclear Power Plant Emergency Response Plan (NPP Plan) establishes a response structure that fa   |            |
|         |         | the state's ability to meet its responsibilities and the support of local government during a nuclear power plant emergency. |            |
|         |         | is a component of the California Radiological Emergency Preparedness (CalREP) Plan, which supports the State Emergency F     | Plan"      |
|         |         | Introduction.                                                                                                    |            |
| 538     |         | ‡aSystem requirements: PC workstation and CD-ROM drive.                                                                      |            |
| 599     |         | ‡aCU/ktn                                                                                                    |            |
| 650     | 0       | ‡aNuclear power plants‡zCalifornia‡xSafety measures.                                                                         |            |
| 655     | 7       | ‡aCD-ROMs.#2lcgft                                                                                                    |            |
| 710     | 1       | +aCalifornia.+bOffice of Emergency Services+bPreparedness Branch.+bRadiological Preparedness Unit.                           |            |

System requirement information can be entered in a NOTE field or placed in a 538 System Details Note field. This optional information can include computer requirements (e.g., computer manufacturer and model, memory requirements or operating system), peripheral requirements (e.g., number of disk or drum units, number of tape drives, number of terminals, or other peripheral devices, support software or related equipment) or software programming language. Enter genre heading "655\_7CD-ROMs.|2lcgft" in a 655 field. Enter the names of people that contributed to this work in 700 fields, and enter group names in 710 corporate name fields.

#### **DVD** with examples

# **DVD** Template

| Template<br>Name:<br>Owner: |     | DVD Adult Non-Fiction Template owner: BG Cataloging Unit (lib) | BG Cataloging Unit (lib)<br>Title: : |  |
|-----------------------------|-----|----------------------------------------------------------------|--------------------------------------|--|
|                             |     | Black Gold Cooperative Library System (sys)                    |                                      |  |
| Tag                         | Ind | l Data                                                         |                                      |  |
| LDR                         |     | ngm a22 5i 4500                                                |                                      |  |
| 003                         |     | Pol                                                            |                                      |  |
| 007                         |     | vd cvaizq                                                      |                                      |  |
| 008                         |     | 090504p xxulll vleng d                                         |                                      |  |
| 020                         |     | +a                                                             |                                      |  |
| 024                         | 1   | +a                                                             |                                      |  |
| 028                         | 42  | 2 ‡a                                                           |                                      |  |
| 040                         |     | ‡erda                                                          |                                      |  |
| 245                         | 00  |                                                                |                                      |  |
| 246                         | 3   |                                                                |                                      |  |
| 250                         |     | ‡a edition.                                                    |                                      |  |
| 260                         |     | ‡a[U.S.?] ;‡b,‡c, ©.                                           |                                      |  |
| 300                         |     | ‡a1 DVD ( min.) :≠bsound, color ;‡c4 3/4 in. +‡e.              |                                      |  |
| 336                         |     | *atwo-dimensional moving image*2rdacontent                     |                                      |  |
| 337                         |     | ‡avideo‡2rdamedia                                              |                                      |  |
| 338                         |     | ‡avideodisc‡2rdacarrier                                        |                                      |  |
| 490                         | 1   | ≠a ;≠v                                                         |                                      |  |
| 538                         |     | ‡aDVD.                                                         |                                      |  |
| 546                         |     | ‡aEnglish.                                                     |                                      |  |
| 500                         |     | ‡a<br>+>                                                       |                                      |  |
| 511<br>599                  | 1   | ‡a<br>‡a                                                       |                                      |  |
| 599<br>650                  | 0   |                                                                |                                      |  |
| 655                         | 7   |                                                                |                                      |  |
| 655                         | - 7 | -                                                              |                                      |  |
| 655                         | 7   |                                                                |                                      |  |
| 700                         | 1   | / +a<br>+a                                                     |                                      |  |
| 710                         | 2   | *a<br>*a                                                       |                                      |  |
| 830                         | 6   |                                                                |                                      |  |
| 908                         |     | #dMAT TYPE:v#eCAT NOTE:p                                       |                                      |  |

<u>Chief source of information</u>: resource itself; e.g., title frames. 2<sup>nd</sup> choice: container/disc surface. If information is not available from the chief source, take it from the following sources (in this order of preference): accompanying textual material, container, other sources. Sources for title in order of preference: title frames, container/disc surface. Local preference for title: container title.

Instructions for Fixed Fields:

- Leader: Type of Record  $(06) = \mathbf{g} Projected medium$
- Leader: Bibliographic Level  $(07) = \mathbf{m} \text{Monograph/item}$

Leader: Descriptive cataloging form (18)

**a** – **AACR2 R** [for records created based on *Anglo-American Cataloguing Rules*, 2<sup>nd</sup> ed.] **OR...** 

# **i** – **ISBD punctuation used** [for records created based on *Resource Description* & *Access* rules]

- 007: Category of material  $(00) = \mathbf{v} \text{Videorecording}$
- 007: Specific material designation  $(01) = \mathbf{d} \text{Videodisc}$
- 007: Videorecording format  $(04) = \mathbf{v} DVD$

008: Type of date (06): Type of date/Publication status = s - Single knowndate/probable date OR p - Date of distribution/release/issue andproduction/recording date OR t - Publication date and copyright date OR <math>b - Nodates given OR...

008: Date 1 (07-10): [Enter year, based on type of date.]

008: Date 2 (11-14): [Enter year, if applicable, based on type of date]

008: Target audience (22): # - Unknown **OR j** – Juvenile **OR d** – Adolescent OR ...

008: Language (35-37): Enter 3-letter code if not default eng

- Required fields: 020 ISBN (If no ISBN found, enter the 024 other standard identifier number; If no standard identifier number is available, enter the 028 publisher number), 040 subfield e description conventions (for RDA records), 245 title, 250 edition, 260 imprint, 300 description, 336 content/337 media/338 carrier (for RDA records), 490/8XX series, 599 data entry (for non-vendor records), and the 908 field.
- 024 field: Enter other standard numbers in a 024 field without spaces or hyphens. A *UPC* (Universal Product Code) number is entered in the 024 field with a first indicator of 1, while an *EAN* (International Article Number) is entered in a 024 field with a first indicator of 3.
- 028 field: Enter the *publisher number* exactly as it appears on the item in the 028 field.
- 245 field: The 245 first indicator is 1 if there is a 130 field (uniform title) used and 0 if no 1XX is used. The second indicator is the nonfiling value that indicates the number of spaces to be skipped when the title begins with an initial article like "a", "an", "the", or "el".
- 250: Enter edition or version information such as Widescreen version; Director's cut; Unrated full screen edition; Colorized; Digitally remastered. (This information may also appear in a 500 or a 538 note in fully cataloged records.)
- 300 field: default information supplied; change the number of DVDs if there is more than one videodisc; change "color" to "black & white" if the motion picture is in black and white or use "color & black & white" if it contains both. You can enter information about accompanying material in subfield e preceded by a "+" symbol.
- 490/8XX fields: Enter the series statement as instructed in the Series Appendix. Enter the series in the 490 field as it appears on the item with a first indicator of 1, and the second indicator is blank. Enter the authorized form of the series in the appropriate 8XX field without initial articles; e.g., use an 800 field for personal name/title series with a first indicator usually a 1 and second indicator blank; use an 830 for series title with first indicator blank and second indicator a 0. The series number with abbreviated caption (if exists) goes in subfield v preceded by a semi-colon.

LOCAL POLICY (TV Program/Movie Titles): Based on OPAC Committee feedback on August 28, 2002, the Bibliographic Unit will generally enter the individual episode titles of TV programs in the 245 title field (for 3 or less episodes) and the authorized name of the TV program in a 730 uniform title field. Individual episodes are also often listed in 740 fields if they are not listed individually in subfield t of enhanced 505 content note fields. However, if there are more than 3 TV episode titles, the individual episode titles go in a 505 contents note and a set title is used in the 245 title field. Also enter the main title for a movie without qualifying names at the beginning. For example, enter "Psycho" rather than "Alfred Hitchcock's Psycho" in the 245 title field.

<u>Exceptions</u>: If a jurisdiction decides to keep a set together or do individual records that do not follow the local policy, staff will notify the Supervising Cataloger who will add a note to the bibliographic records; e.g., "Some copies may be cataloged separately" or "as a set" (Cataloging Committee, June 6, 2012).

<u>LOCAL POLICY (TV Programs/Movie Sets)</u>: On 8/12/2009, the Reference Committee supported the Cataloging Committee recommendations to follow two cataloging practices:

1. Catalog TV programs at the season level whenever possible.

2. Catalog movie sets as individual movies with one movie on each bibliographic record.

<u>LOCAL POLICY (Holdings)</u>: As of November 8, 2010, the Bibliographic Unit no longer maintains OCLC holdings for DVDs/blu-rays owned by Lompoc, San Luis Obispo, and Santa Barbara jurisdictions, because these jurisdictions do not loan these materials outside of the Black Gold Cooperative Library System.

LOCAL POLICY (Genre Headings): As of February 2012, the Bibliographic Unit will not add 655 genre headings to existing OCLC records for DVDs/blu-rays, but will keep them if they are in the record.

<u>LOCAL POLICY (Separate Records)</u>: The Reference & Adult Services Committee decided at the 5/9/2012 meeting that catalogers will provide a separate bibliographic record for a DVD/blu-ray with the same title for these versions:

• Full screen

• Widescreen. If both full screen and widescreen versions are on one DVD, they will be added to the widescreen record as the default (local exception to the national cataloging rules)

- Special features with a separate disk should have their own record
- Director's cut
- A different number of disks
- 3D
- Unrated

LOCAL POLICY (DVD/Blu-ray Sets): As of October 1, 2012, all library jurisdictions should be using the "DVD5" Material type for sets of DVDs/blu-rays with 5 or more *discs*, and the Loan period should be 3 weeks (per Administrative Council, 8/24/2012). As of January 9, 2013, the DVD5 policy was changed to include any DVD/blu-ray title with content on 5 or more *sides*, instead of basing it only on the number of discs (per ATS Operations Committee).

LOCAL POLICY (Blu-rays): The Bibliographic Unit will no longer fully catalog blurays, per the Cataloging Summit held January 16, 2013.

| Control r | number: | 491043 Owner: Black Gold Cooperative Library System (sys) 💌 Record status: Final 🔽 Display in                                                                                                    | in PAC |
|-----------|---------|----------------------------------------------------------------------------------------------------|--------|
| Title:    |         | Pay it forward                                                                                                    |        |
| Tag       | Ind     | Data                                                                                                    |        |
| LDR       |         | ngm a22 5i 4500                                                                                                    |        |
| 001       |         | 491043                                                                                                    |        |
| 003       |         | Pol                                                                                                    |        |
| 005       |         | 20130617074657.0                                                                                                    |        |
| 007       |         | vd cvaizq                                                                                                    |        |
| 008       |         | 091005s2000 xxu    v eng d                                                                                                    |        |
| 020       |         | +a0790756803                                                                                                    |        |
| 024       | 1       | +a085391887720                                                                                                    |        |
| 028       | 42      | ‡a18877                                                                                                    |        |
| 040       |         | +erda                                                                                                    |        |
| 099       |         | +aFiction                                                                                                    |        |
| 245       | 00      | ≠aPay it forward /≠cdirected by Mimi Leder.                                                                                                    |        |
| 250       |         | ≠aWidescreen.                                                                                                    |        |
| 2.60      |         | ≠a[U.S.?] :≠bWarner Home Video,≠c©2000.                                                                                                    |        |
| 300       |         | ‡a1 DVD (123 min.) ;≠bsound, color ;≠c4 3/4 in.                                                                                                    |        |
| 336       |         | *atwo-dimensional moving image*2rdacontent                                                                                                    |        |
| 337       |         | +avideo+2rdamedia                                                                                                    |        |
| 338       |         | ≠avideodisc≠2rdacarrier                                                                                                    |        |
| 500       |         | *aSpecial features include: behind-the-scenes documentary. HBO first look: the making of Pay it forward ; feature length audio<br>commentary by Mimi Leder ; interactive menus ; cast/director film highlights ; theatrical trailer ; scene access. |        |
| 511       | 1       | ≠aKevin Spacey, Helen Hunt.                                                                                                    |        |
| 521       | 8       | ≠aRated PG-13.                                                                                                    |        |
| 538       |         | ≠aDVD.                                                                                                    |        |
| 546       |         | ‡aIn English and French ; subtitles in English and French. Closed-captioned.                                                                                                    |        |
| 599       |         | +aCU/ktn                                                                                                    |        |
| 650       | 0       | ≠vDrama.                                                                                                    |        |
| 655       | 7       | +aFiction films.+2lcgft                                                                                                    |        |
| 655       | 7       | +aFeature films.+2gsafd                                                                                                    |        |
| 700       | 1       | ≠aLeder, Mimi.                                                                                                    |        |
| 700       | 1       | ≠aHunt, Helen.                                                                                                    |        |
| 908       |         | #dMAT TYPE:v#eCAT NOTE:p                                                                                                    |        |

# Example of a Bibliographic Record for a DVD

Unique numbers (020, 024, 028 fields), title, distributor, director or primary actor), edition statements, and language note information helps the Bibliographic Unit find the correct full OCLC record to overlay the short bibliographic record in the local catalog. It's important to use the default Leader and 007 field for DVDs and verify the language code (if you have a non-English language DVD) listed in the 008 fixed field so that indexing will work correctly.

You can enter languages (including dubbing), languages of subtitles, and closed captioned/described audio information in 546 fields. You have the option to enter genre headings. According to Library of Congress practice, a videorecording that is 40 minutes or longer should get a 655 for "Feature films", while a videorecording less than 40 minutes should get a 655 for "Short films". Depending on the type of videorecording, one of the following four genre headings will also be assigned: Fiction films, Nonfiction films, Fiction television programs, or Nonfiction television programs. A closed captioned film will get a 655 for "Television programs for the hearing impaired." Local practice is to use a 655 for "Video recordings for the hearing impaired." rather than distinguishing between films and television programs for the hearing impaired.

# Example of a Bibliographic Record for 2 TV Program Episodes on DVD

| Control number:    | 491047     Owner:     Black Gold Cooperative Library System (sys)           Record status:         Final              ✓          Display in PAC |
|--------------------|----------------------------------------------------------------------------------------------------|
| Title:             | Dora saves the planet ; Searching for treasure.                                                                                                 |
| Tag Ind            | Data                                                                                                    |
| LDR                | ngm a22 5i 4500                                                                                                    |
| 001                | 491047                                                                                                    |
| 003                | Pol                                                                                                    |
| 005                | 20130616105451.0                                                                                                    |
| 007                | vd cvaizg                                                                                                    |
| 008                | 091005s2002 xxu   j v eng d                                                                                                    |
| 020                | ‡a0792179684                                                                                                    |
| 028 42             | ≠a860183                                                                                                    |
| 040                | *erda                                                                                                    |
| 099                | ‡aFiction                                                                                                    |
| 245 00             | *aDora saves the planet ;#bSearching for treasure.                                                                                              |
| 46 3               | *aSearching for treasure                                                                                                    |
| 250                | ‡aFull screen.                                                                                                    |
| 60                 | ‡a{U.S.?] :‡bParamount,≠c©2002.                                                                                                    |
| 300                | ≠a1 DVD (49 min.) :≠bsound, color ;≠c4 3/4 in.                                                                                                  |
| 336                | *atwo-dimensional moving image#2rdacontent                                                                                                    |
| 337                | *avideo*2rdamedia                                                                                                    |
| 338                | *avideodis <i>c</i> +2rdacarrier                                                                                                    |
| 521                | *aNot rated.                                                                                                    |
| 538                | ‡aDVD.                                                                                                    |
| 546                | *aEnglish. Closed captioned.                                                                                                    |
| 599                | ‡aCU/ktn                                                                                                    |
| 650 <mark>0</mark> | ÞvDrama.                                                                                                    |
| 655 <mark>0</mark> | ‡aFiction films.                                                                                                    |
| 655 7              | ‡aShort films.‡2gsafd                                                                                                    |
| 655 0              | ‡aChildren's films.                                                                                                    |
| 730 0              | ‡aDora the explorer (Television program)                                                                                                    |
| 908                | #dMAT TYPE:##eCAT NOTE:p                                                                                                    |

In this example, you have 3 or less TV episodes and no unique set title, so you would list all the individual episode titles in the 245 title field and the name of the TV program is entered in the 490/8XX series field or the 730 uniform title field. The first individual episode title is listed in subfield a, and then the rest are listed in subfield b. Each episode title in the 245 field is separated by space semi-colon space. When the Bibliographic Unit replaces the short record with a full record, the name of the TV program will be placed in a 730 0\_field. (The first indicator is a zero and the second indicator is blank.) Staff have the option to enter the name of the TV program (using the authorized form) in the 730 0\_field if they feel comfortable doing so. See example below.

Note: The 008 has the audience coded as "j-Juvenile" for this children's DVD.

# Example of a Bibliographic Record for 4 TV Program Episodes on DVD

| Control number: | 491050 Owner: Black Gold Cooperative Library System (sys) 💌 Record status: Final | Display in PAC |
|-----------------|----------------------------------------------------------------------------------|----------------|
| Title:          | Summer explorer.                                                                 |                |
| Tag Ind         | Data                                                                             |                |
| LDR             | ngm 22 5i 4500                                                                   |                |
| 001             | 491050                                                                           |                |
| 005             | 20130617074827.0                                                                 |                |
| 007             | vd cvaizq                                                                        |                |
| 008             | 070404s2007 cau098 j vleng d                                                     |                |
| 020             | ‡a9781415726990                                                                  |                |
| 020             | ‡a141572699X                                                                     |                |
| 024 10          | ‡a097368511743                                                                   |                |
| 028 42          | ‡a85117                                                                          |                |
| 040             | ‡erda                                                                            |                |
| 099             | ‡aFiction                                                                        |                |
| 245 00          | ‡aSummer explorer.                                                               |                |
| 250             | ‡aStandard.                                                                      |                |
| 2.60            | ‡aHollywood, Calif. :#bParamount Home Entertainment,‡c©2007.                     |                |
| 300             | +a1 DVD (98 min.) :+bsound, color :+c4 3/4 in.                                   |                |
| 336             | *atwo-dimensional moving image*2rdacontent                                       |                |
| 337             | +avideo+2rdamedia                                                                |                |
| 338             | +avideodisc+2rdacarrier                                                          |                |
| 500             | ‡aSpecial feature: Make you own ice cream featurette.                            |                |
| 505 0           | ‡aBaby carb Mixed-up seasons We all scream for ice cream Beaches.                |                |
| 521 8           | ‡aNot rated.                                                                     |                |
| 538             | ≠aDVD.                                                                           |                |
| 546             | ‡aEnglish, Spanish and French. Closed-captioned.                                 |                |
| 599             | +aCU/ktn                                                                         |                |
| 650 0           | ‡aSummer‡vDrama.                                                                 |                |
| 655 7           | ≠aShort films.≠2gsafd                                                            |                |
| 655 7           | *aChildren's television programs.#2lcgft                                         |                |
| 730 0           | ‡aDora the explorer (Television program).                                        |                |
| 740 02          | ‡aBaby carb.                                                                     |                |
| 740 02          | ‡aMixed-up seasons.                                                              |                |
| 740 02          | ‡aWe all scream for ice cream.                                                   |                |
| 740 02          | ‡aBeaches.                                                                       |                |
| 908             | +dMAT TYPE:v+eCAT NOTE:p                                                         |                |

In this example, the DVD has 4 episodes of the TV program "Dora the Explorer" but has a unique title for the set "Summer explorer" which is used in the 245 title field. The TV program name is in the 730 uniform title field, and individual episode titles are listed in the 505 contents note and in 740 added title analytic fields.

The note fields listing the languages and special features help the Bibliographic Unit identify which version of the DVD is owned by the library jurisdiction.

#### Ebook template with example

# EBOOK Template

| Name       | te<br>e: | EBOOK Adult Non-Fiction                                 | Template owner:  | BG Cataloging Unit (lib) |  |
|------------|----------|---------------------------------------------------------|------------------|--------------------------|--|
| Owne       | r:       | Black Gold Cooperative Library System (sys)             | V Display in PAC | Title:                   |  |
| Tag        | Ind      | Data                                                    |                  |                          |  |
| LDR        |          | nam a22 3i 4500                                         |                  |                          |  |
| 003        |          | Pol                                                     |                  |                          |  |
| 800        |          | 090505t xxu s     0 eng d                               |                  |                          |  |
| 006        |          | m   d                                                   |                  |                          |  |
| 007        |          | cr cnu                                                  |                  |                          |  |
| 040        |          | ‡erda                                                   |                  |                          |  |
| 099        |          | ‡aEBOOK                                                 |                  |                          |  |
| 100        | 1        | ‡a                                                      |                  |                          |  |
| 245        | 10       |                                                         |                  |                          |  |
| 246        | 3        | ‡a                                                      |                  |                          |  |
| 250        |          | ‡a edition.                                             |                  |                          |  |
| 260        |          | ‡a[U.S.?] :≠b,≠c, ©.                                    |                  |                          |  |
| 300        |          | ≠a1 online resource ( pages)<br>≠atext≠2rdacontent      |                  |                          |  |
| 336<br>337 |          | +atext+2rdacontent<br>+acomputer+2rdamedia              |                  |                          |  |
| 338<br>338 |          | +aonline resource#2rdacarrier                           |                  |                          |  |
| 490        | 1        | +aonine resource+2rdacarrier<br>+a ;#v                  |                  |                          |  |
| 500        | -        | +a                                                      |                  |                          |  |
| 533        |          | +aElectronic reproduction.                              |                  |                          |  |
| 538        |          | #aMode of access: World Wide Web.                       |                  |                          |  |
| 599        |          | ‡a                                                      |                  |                          |  |
| 650        | 0        | ‡a                                                      |                  |                          |  |
| 655        | 7        | #aElectronic books.#2local                              |                  |                          |  |
| 700        | 1        | ‡a                                                      |                  |                          |  |
| 710        | 2        | ‡a                                                      |                  |                          |  |
| 830        | 0        | •                                                       |                  |                          |  |
| 856        | 40       | <pre>#yClick here to download this eBook#uhttp://</pre> |                  |                          |  |

<u>Chief source of information</u>: the resource itself; e.g., title screen(s). If not available, take the information from the following sources (in this order of preference): printed or online documentation or other accompanying material (e.g., publisher's letter, "about" file, publisher's web page about it); information printed on a container issued by the publisher.

Instructions for Fixed Fields:

Leader: Type of Record  $(06) = \mathbf{a}$  – Language material Leader: Bibliographic level  $(07) = \mathbf{m}$  – Monograph/item Leader: Descriptive cataloging form (18)

**a** – **AACR2 R** [for records created based on *Anglo-American Cataloguing Rules*, 2<sup>nd</sup> ed.] **OR...** 

**i** – **ISBD punctuation used** [for records created based on *Resource Description* & *Access* rules]

- 006: Form of material (00) =  $\mathbf{m}$  Computer file/Electronic resource
- 006: Type of computer file  $(09) = \mathbf{d}$  Document
- 007: Category of material  $(00) = \mathbf{c} \text{Electronic resource}$
- 007: Specific material designation  $(01) = \mathbf{r} \text{Remote}$

008: Type of date (06): Type of date/Publication status = **s** – **Single known** 

date/probable date OR t – Publication date and copyright date OR r -

Reprint/reissue date and original date OR b – No dates given OR...

008: Date 1 (07-10): [Enter year, based on type of date.]

008: Date 2 (11-14): [Enter year, if applicable, based on type of date]

008: Target audience (22) = # - Unknown **OR j** – Juvenile **OR d** – Adolescent **OR** ...

008: Form of item (23) = o - Online

008: Language (35-37): Enter 3-letter code if not default eng

Instructions for Variable Fields:

- Required fields: 010 LCCN, 020 ISBN, 024/028 other numbers, 040 subfield e description conventions (for RDA records), 100/110 author, 245 title, 250 edition, 260 imprint, 300 description, 336 content/337 media/338 carrier (for RDA records), 490/8XX series, and 599 data entry.
- The 245 first indicator is 1 if there is a 1XX field (main author or corporate name) used and 0 if no 1XX is used. The second indicator is the nonfiling value that indicates the number of spaces to be skipped when the title begins with an initial article like "a", "an", "the", or "el".
- 300 field: Enter the paging as you would for a book or use the optional default phrasing "1 online resource".
- 490/8XX fields: Enter the series statement as instructed in the Series Appendix. Enter the series in the 490 field as it appears on the item with a first indicator of 1, and the second indicator is blank. Enter the authorized form of the series in the appropriate 8XX field without initial articles; e.g., use an 800 field for personal name/title series with a first indicator usually a 1 and second indicator blank; use an 830 for series title with first indicator blank and second indicator a 0. The series number with abbreviated caption (if exists) goes in subfield v preceded by a semi-colon.

The Bibliographic Unit usually adds bibliographic records for electronic books into Polaris. To display as an eBook format, 006 and 007 fields have to be coded correctly; 008 Form of item code is "o - Online"; the 099 EBOOK field is added; and a 655 genre heading for "Electronic books" is added if needed. The 856 field also should include a subfield y field that says "Click here to download this eBook".

|                      | <b></b>                  | ] @     | ) X 🕅 🕹 🖻 🕿 🕾 🚾 <b>4.</b> 🧊 🗖 🖻 😭                                                                                                    |
|----------------------|--------------------------|---------|----------------------------------------------------------------------------------------------------|
| Bibliographic Record | Control<br>Title:        | number: | 691147     Owner:     Black Gold Cooperative Library System (sys)     Record status:     Final     Display in PAC       Across the divide.     III.     |
| hic R                | Tag<br>LDR<br>001<br>005 | Ind     | Data<br>nam 22 7i 4500<br>691147<br>20130616112724.0                                                                                                    |
| grap                 | 006<br>007<br>008        |         | m o d<br>cr unu        <br>130513s2012 xxu    jo        eng d                                                                                           |
| Biblic               | 020<br>040<br>099<br>100 | 1       | +a9781847173829 (electronic bk.)<br>+erda<br>+aEBOOK<br>+aGallacher, Brian                                                                              |
| ₩<br>20              | 245<br>260<br>300        | 10      | ‡aAcross the divide.<br>‡aNew York :‡bThe O'Brien Press,≢c2012.<br>‡a1 online resource                                                                  |
| 800                  | 336<br>337<br>338<br>500 |         | <sup>+</sup> atext <sup>+</sup> 2rdacontent<br>+acomputer+2rdamedia<br>≠aonline resource+2rdacarrier<br>+aElectronic reproduction: O'Brien Press, 2012. |
|                      | 599<br>655<br>710        | 7<br>2  | +acU/km<br>+acIl/km<br>+aElectronic books.+2lcgft<br>+aOverDrive, Inc.                                                                                  |
|                      | 856                      | 40      | ≠yClick here to download this eBook‡uhttp://blackgold.lib.overdrive.com/ContentDetails.htm?ID=21FA70F7-E89C-4AF8-86EF-<br>8638D7C5E7E7                  |

# **Example of a Bibliographic Record for an E-book**

Examples of other 300 physical description fields that might apply:

1 electronic text :|bHTML file. 69 pages :|bdigital, PDF file.

#### Kit with example

# Kit Template

| Templati<br>Name |     | KIT Adult                                   | Template owner:  | BG Cataloging Unit (lib) |
|------------------|-----|---------------------------------------------|------------------|--------------------------|
| Owner:           |     | Black Gold Cooperative Library System (sys) | ✓ Display in PAC | Title: :.                |
| Гад              | Ind | Data                                        |                  |                          |
| LDR              |     | nom a22 7i 4500                             |                  |                          |
| 003              |     | Pol                                         |                  |                          |
| 008              |     | 090505t xxu     eng.d                       |                  |                          |
| 010              |     | ‡a                                          |                  |                          |
| 020              |     | ‡a                                          |                  |                          |
| 024              | 1   | ‡a                                          |                  |                          |
| 028              | 02  | ‡a                                          |                  |                          |
| 040              |     | ‡erda                                       |                  |                          |
| 100              | 1   | ‡a                                          |                  |                          |
| 245              | 10  | ‡a :‡b.                                     |                  |                          |
| 246              | 3   | ‡a                                          |                  |                          |
| 250              |     | ≠a edition.                                 |                  |                          |
| 260              |     | ‡a[U.S.?] :≠b,≠c, ©.                        |                  |                          |
| 300              |     | ‡a ,,, ;‡cin container.                     |                  |                          |
| 336              |     | ‡atext‡2rdacontent                          |                  |                          |
| 337              |     | ‡aunmediated‡2rdamedia                      |                  |                          |
| 338              |     | ‡avolume‡2rdacarrier                        |                  |                          |
| 490              | 1   | ≠a ;≠v                                      |                  |                          |
| 500              |     | ‡a                                          |                  |                          |
| 599              |     | ‡a                                          |                  |                          |
| 650              | 0   | ‡a                                          |                  |                          |
| 655              | 7   | ‡aKits.‡2local                              |                  |                          |
| 655              | 7   | ‡a                                          |                  |                          |
| 700              | 1   | ‡a                                          |                  |                          |
| 830              | 0   | ≠a ;≠v.                                     |                  |                          |

#### Description:

A kit includes 2 or more material types, all equal or designed to be used together and often packaged together in a container, for educational purposes.

<u>Chief source of information</u>: Use the chief source of the predominant format, if there is one. If not, use the container (if available).

Instructions for Fixed Fields:
Leader: Type of Record (06) = o - Kit
Leader: Bibliographic Level (07) = m – Monograph/item
Leader: Descriptive cataloging form (18)
a – AACR2 R [for records created based on Anglo-American Cataloguing Rules, 2<sup>nd</sup> ed.] OR...
i – ISBD punctuation used [for records created based on Resource Description & Access rules]
Add 006 and 007 fields for materials that require them.
008: Type of date (06): Type of date/Publication status = s – Single known
date/probable date OR t – Publication date and copyright date OR r Reprint/reissue date and original date OR b – No dates given OR...
008: Date 1 (07-10): [Enter year, based on type of date.]
008: Date 2 (11-14): [Enter year, if applicable, based on type of date]

008: Target audience (22) = # - Unknown **OR j** – Juvenile **OR d** – Adolescent **OR** ... 008: Language (35-37): Enter 3-letter code if not default **eng** 

- Required fields: 020 ISBN, 024 other standard identifier number, 028 publisher number, 040 subfield e description conventions (for RDA records), 100 personal author or 110 corporate name, 245 title, 250 edition, 260 imprint, 300 description, 336 content/337 media/338 carrier (for RDA records), 490/8XX series and 599 data entry.
- 245 field: The 245 first indicator is 1 if there is a 1XX field (main author or corporate name) used and 0 if no 1XX is used. The second indicator is the nonfiling value that indicates the number of spaces to be skipped when the title begins with an initial article like "a", "an", "the", or "el". Enter the title of the item in the 245 title field as it appears on the chief source of information for that format. For kits without a predominant format, you can use the container title.
- 250 field: Enter edition or version information if applicable.
- 300 field: Give the extent of each part or group of parts belonging to each type of materials, separated by commas. Example: 300\_1 book (50 pages), 2 CDs (digital ; 4 ¾ in.), 1 videocassette (sound, color ; ½ in.) ;|cin container.
- 490/8XX fields: Enter the series statement as instructed in the Series Appendix. Enter the series in the 490 field as it appears on the item with a first indicator of 1, and the second indicator is blank. Enter the authorized form of the series in the appropriate 8XX field without initial articles; e.g., use an 800 field for personal name/title series with a first indicator usually a 1 and second indicator blank; use an 830 for series title with first indicator blank and second indicator a 0. The series number with abbreviated caption (if exists) goes in subfield v preceded by a semi-colon.

| Bibliographic Record | Control | number: | 450429 Owner: Black Gold Cooperative Library System (sys) 💌 Record status: Final 🔽 Display in PAC                                        |
|----------------------|---------|---------|----------------------------------------------------------------------------------------------------|
| 8                    | Title:  |         | Hooked on phonics : ready to learn.                                                                                                    |
| ĕ                    |         |         |                                                                                                    |
| ×                    | Tag     | Ind     | Data                                                                                                    |
| 0                    | LDR     |         | nom 22 7i 4500                                                                                                    |
|                      | 001     |         | 450429                                                                                                    |
|                      | 005     |         | 20130616113343.0                                                                                                    |
| 1<br>C               | 008     |         | 071009s1999 xxu     eng d                                                                                                    |
| 2                    | 024     | 1       | ‡a731451415623                                                                                                    |
| 0                    | 028     | 02      | ‡aGLC-067                                                                                                    |
| 9.                   | 040     |         | ‡erda                                                                                                    |
|                      | 099     |         | ‡aKIT                                                                                                    |
|                      | 245     | 00      | *aHooked on phonics :#bready to learn.                                                                                                   |
| - 40                 | 246     | 3       | *aHooked on phonics and ready to learn                                                                                                   |
| 25                   | 250     |         | ‡a7th edition.                                                                                                    |
| <b>*</b>             | 2.60    |         | ‡a[U.S.?] :≠bGateway Learning Corporation,‡c©1999.                                                                                       |
| 20                   | 300     |         | ‡a9 sound cassettes (analog), 1 videocassette (sound, color ; 1/2 in.), 7 booklets, 9 sets of cards, 1 instruction guide, stickers ;*cin |
|                      |         |         | container.                                                                                                    |
| Ehl                  | 336     |         | *atext#2rdacontent                                                                                                    |
|                      | 337     |         | ‡aunmediated≠2rdamedia                                                                                                    |
|                      | 338     |         | +avolume+2rdacarrier                                                                                                    |
|                      | 500     |         | *aA phonic reading program for beginners and those seeking remediation.                                                                  |
|                      | 500     |         | *aVHS video is approximately 55 min.                                                                                                    |
|                      | 599     |         | ‡aCU/ktn                                                                                                    |
|                      | 650     | 0       | #aReading#xPhonetic method.                                                                                                    |
|                      | 655     | 7       | *aKits.*2local                                                                                                    |
|                      | 655     | 7       | +aAudiobooks.+2lcgft                                                                                                    |
|                      | 655     | 7       | #aNonfiction films.#2lcgft                                                                                                    |
|                      | 655     | 7       | #aFeature films.#2gsafd                                                                                                    |
|                      | 710     | 2       | +aGateway Learning Corporation.                                                                                                    |

# Example of a Bibliographic Record for a Kit

The physical description, notes, and genre headings may vary depending on the formats included in the kit. "Kits" is usually entered as a default local genre heading in the 655 field. Other genre headings can be entered based on what is included in the kit. Enter 5XX notes if needed to describe the components of the kit such as different dates, languages, or titles.

#### Magazines

#### LOCAL POLICY: Use one bibliographic record per year for each magazine title.

#### Historical background:

From 2002-2007, EBSCO provided a file of most of the full MARC bibliographic records for magazines. In 2008, the Bibliographic Unit became responsible for providing all magazine records. The Supervising Cataloger usually adds the next year's magazine titles by September each year based on subscription lists sent by the jurisdictions.

Do **NOT** create a short bibliographic record for new magazine title. Instead, send a request to the Bibliographic Unit to add new magazine titles.

### Information Needed by the Bibliographic Unit to Add New Magazine Titles:

An issue of the magazine or a photocopy of the title page, cover, and other pages is helpful with:

- title
- alternate titles
- ISSN
- name of issuing body (organization responsible for doing the magazine)
- publication information
- frequency/volume information

#### Fixed Fields:

Leader: Bibliographic Level  $(07) = \mathbf{s} - \text{Serial}$ Leader: Descriptive cataloging form (18)

**a** – **AACR2 R** [for records created based on *Anglo-American Cataloguing Rules*, 2<sup>nd</sup> ed.] **OR...** 

**i** – **ISBD punctuation used** [for records created based on *Resource Description* & *Access* rules]

008: Type of serial (21): **p** – Periodical

008: Type of date (06): Type of date/Publication status = c - Continuing resource

currently published OR d – Continuing resource ceased published OR u –

#### Continuing resource status unknown OR b – No dates given OR...

008: Date 1 (07-10): [Enter year, based on type of date.]

008: Date 2 (11-14): [Enter year, if applicable, based on type of date]

008: Language (35-37): Enter 3-letter code if not default eng

#### Variable Fields:

The Bibliographic Unit will either copy an existing bibliographic record or load a SkyRiver record and add/edit the following local information to magazine records:

- 099 field: add field with "MAGAZINE" in subfield a
- 245 field: add the term "[magazine]" and the current year after the main title
- 655 fields: add the Library of Congress genre heading "Periodicals" and the local genre heading "Magazines."

Revised 10/9/2013 Cataloging Input Standards for Entering Bibliographic Records in Polaris

#### Music Cassette with example

Music Cassette Template

| Template<br>Name:<br>Owner: |     | MUSIC CASSETTE Adult Ter                    | nplate owner: | BG Cataloging Unit (lib) |
|-----------------------------|-----|---------------------------------------------|---------------|--------------------------|
|                             |     | Black Gold Cooperative Library System (sys) | isplay in PAC | Title: :                 |
| Tag                         | Ind | Data                                        |               |                          |
| LDR                         |     | njm a22 7i 4500                             |               |                          |
| 003                         |     | Pol                                         |               |                          |
| 007                         |     | ss  unjlc  nue                              |               |                          |
| 008                         |     | 090504t xxuuun  eng d                       |               |                          |
| 024                         | 1   | ‡a                                          |               |                          |
| 028                         | 02  | ‡a                                          |               |                          |
| 040                         |     | ‡erda                                       |               |                          |
| 100                         | 1   | ‡a                                          |               |                          |
| 245                         | 10  | ≠a ;≠b.                                     |               |                          |
| 250                         |     | ‡a edition.                                 |               |                          |
| 2.60                        |     | ‡a[U.S.?] :≠b,≠c, ©.                        |               |                          |
| 300                         |     | ‡an sound cassettes ( min.) :‡banalog.      |               |                          |
| 336                         |     | +aperformed music+2rdacontent               |               |                          |
| 337                         |     | ‡aaudio‡2rdamedia                           |               |                          |
| 338                         |     | +aaudiocassette+2rdacarrier                 |               |                          |
| 490                         | 1   | ≠a ;≠v                                      |               |                          |
| 500                         |     | ‡a                                          |               |                          |
| 511                         | 0   | ‡a                                          |               |                          |
| 505                         | 0   | ‡a                                          |               |                          |
| 599                         |     | ‡a                                          |               |                          |
| 650                         | 0   | ‡a                                          |               |                          |
| 700                         | 1   | ‡a                                          |               |                          |
| 710<br>830                  | 2   | ≠a<br>≠a ;≠v.                               |               |                          |

<u>Chief source of information</u>: cassette and label. Sources for title in order of preference: cassette/ label, accompanying textual material, container, other sources.

Instructions for Fixed Fields:

Leader: Type of Record  $(06) = \mathbf{j}$  – Musical sound recording

Leader: Bibliographic Level (07) =  $\mathbf{m}$  – Monograph/item

Leader: Descriptive cataloging form (18)

**a** – **AACR2 R** [for records created based on *Anglo-American Cataloguing Rules*, 2<sup>nd</sup> ed.] **OR...** 

# **i** – **ISBD punctuation used** [for records created based on *Resource Description* & *Access* rules]

007: Category of material (00) = s - Sound recording

007: Specific material designation  $(01) = \mathbf{s} -$ Sound cassette

008: Type of date (06): Type of date/Publication status = s - Single known

date/probable date OR p - Date of distribution/release/issue and

# production/recording date OR t – Publication date and copyright date OR b – No dates given OR...

008: Date 1 (07-10): [Enter year, based on type of date.]

008: Date 2 (11-14): [Enter year, if applicable, based on type of date]

008: Target audience (22): # - Unknown **OR j** – Juvenile **OR d** – Adolescent OR ...

008: Language (35-37): Enter 3-letter code if not default eng

- Required fields: 020 ISBN, 024/028 other numbers, 040 subfield e description conventions (for RDA records), 100/110 author, 245 title, 250 edition, 260 imprint, 300 description, 336 content/337 media/338 carrier (for RDA records), 490/8XX series, and 599 data entry.
- 024 field: Enter other standard numbers in a 024 field without spaces or hyphens. A *UPC* (Universal Product Code) number is entered in the 024 field with a first indicator of 1, while an *EAN* (International Article Number) is entered in a 024 field with a first indicator of 3.
- 028 field: Enter the *publisher number* exactly as it appears on the item in the 028 field. The indicators for music publisher numbers are usually 02.
- 100/110 field: Enter the 100 personal name or 110 group name when there is a single performer/group or composer responsible for the creative content of the music cassette.
- 245 field: The 245 first indicator is 1 if there is a 1XX field (main author or corporate name) used and 0 if no 1XX is used. The second indicator is the nonfiling value that indicates the number of spaces to be skipped when the title begins with an initial article like "a", "an", "the", or "el".
- 300 field: Replace *n* with the number of cassettes followed by the length/duration of the work in parentheses. If there is only 1 cassette, remove the "s" from the end of "cassettes".
- 490/8XX fields: Enter the series statement as instructed in the Series Appendix. Enter the series in the 490 field as it appears on the item with a first indicator of 1, and the second indicator is blank. Enter the authorized form of the series in the appropriate 8XX field without initial articles; e.g., use an 800 field for personal name/title series with a first indicator usually a 1 and second indicator blank; use an 830 for series title with first indicator blank and second indicator a 0. The series number with abbreviated caption (if exists) goes in subfield v preceded by a semi-colon.

| Contro | ol number: | 691148 Owner: Black Gold Cooperative Library System (sys)  Record status: Final  Display in PAC                |
|--------|------------|----------------------------------------------------------------------------------------------------|
| Title: |            | Lullabies of Latin America = Canciones de cuna de Latinoamerica.               ши                              |
|        |            |                                                                                                    |
| Tag    | Ind        | Data                                                                                                    |
| LDR    |            | njm 22 7i 4500                                                                                                 |
| 001    |            | 691148                                                                                                    |
| 005    |            | 20130617075339.0                                                                                               |
| 007    |            | ss  unjic  nue                                                                                                 |
| 008    |            | 990412s1998 xxusgnj spad                                                                                       |
| 020    |            | ‡a1566281946                                                                                                   |
| 024    | 1          | ‡a081227568542                                                                                                 |
| 028    | 02         | *aR2 75686                                                                                                    |
| 040    |            | *erda                                                                                                    |
| 100    | 1          | ≠aDel Rey, Maria.≠4vocŧ4itr                                                                                    |
| 245    | 10         | *aLullabies of Latin America =\$bCanciones de cuna de Latinoamerica.                                           |
| 246    | 31         | *aCanciones de cuna de Latinoamerica                                                                           |
| 2.60   |            | ‡a{u.S.?] :≠bMusic for Little People/Kid Rhino,≠c@1998.                                                        |
| 300    |            | *a1 sound cassette :#banalog                                                                                   |
| 336    |            | *aperformed music+2rdacontent                                                                                  |
| 337    |            | *aaudio*2rdamedia                                                                                              |
| 338    |            | +aaudiocassette+2rdacarrier                                                                                    |
| 505    | 0          | ‡aMeciendo Ninito Ven ; Arroro mi niño Negrito El angel de la guarda La muneca El elefante Duermete clavel San |
|        |            | Augustine Duermete mi nino Abuelita Rana Nana de Sevilla Rocio Toronjil I rock my child Come little child      |
|        |            | Negrito Guardian angel My little doll The elephant Sleep rosie flower St. Augustine Go to sleep Grand mother   |
|        |            | Frog Nana of Seville Dew drop This beautiful child.                                                            |
| 511    | 0          | *aMaria Del Rey, vocals, violoncello, piano, guitar ; with additional musicians.                               |
| 546    |            | ‡aSung in Spanish (side 1) and English (side 2).                                                               |
| 599    |            | ≠aCU/ktn                                                                                                    |
| 650    | -          | ‡aChildren's songs, Spanish.                                                                                   |
| 650    |            | ‡aFolk songs, Spanish.                                                                                         |
| 650    | 0          | ‡aLullabies.                                                                                                   |

## Example of a Bibliographic Record for a Music Cassette

The 008 fixed field Target Audience was changed to "j - Juvenile" and the Language code was changed to "spa". In the 505 contents field, you have the option to enter the titles of songs or other musical works in the contents note. Use established abbreviations for captions and separate entries with space, dash space. Capitalize only the first word of the song and any proper names. The 511 note is used for the participant or performer. The first indicator is 1 for a cast list while the first indicator of 0 is for participants like narrators or voices. You have the option to enter the names of people that contributed to this cassette such as performers in 700 fields and enter group names in 710 fields.

#### Music CD with example

# Music CD Template

| Template<br>Name: |    | MUSIC CD Adult                              | Template owner:                    | BG Cataloging Unit (lib) |
|-------------------|----|---------------------------------------------|------------------------------------|--------------------------|
| Owner:            | [  | Black Gold Cooperative Library System (sys) | <ul> <li>Display in PAC</li> </ul> | Title: :                 |
| iag               | nd | Data                                        |                                    |                          |
| LDR               |    | njm a22 7i 4500                             |                                    |                          |
| 003               |    | Pol                                         |                                    |                          |
| 007               |    | sd fungnn   ed                              |                                    |                          |
| 008               |    | 090504t xxuuun  eng d                       |                                    |                          |
| 024               | 1  | ‡a                                          |                                    |                          |
| 028               | 02 | ‡a                                          |                                    |                          |
| 040               |    | ‡erda                                       |                                    |                          |
|                   | 1  | ‡a                                          |                                    |                          |
|                   | 10 | ‡a :#b.                                     |                                    |                          |
| 250               |    | ‡a edition.                                 |                                    |                          |
| 260               |    | ‡a[U.S.?] :≠b,≠c, ©.                        |                                    |                          |
| 300               |    | ‡an CDs ( min.) :‡bdigital ;‡c4 3/4 in.     |                                    |                          |
| 336               |    | +aperformed music#2rdacontent               |                                    |                          |
| 337               |    | ‡aaudio‡2rdamedia                           |                                    |                          |
| 338               |    | ‡aaudio disc‡2rdacarrier                    |                                    |                          |
|                   | 1  | ŧa ;ŧv                                      |                                    |                          |
| 500               |    | ‡aCompact disc.                             |                                    |                          |
|                   | 0  | ‡a                                          |                                    |                          |
|                   | 0  | ‡a                                          |                                    |                          |
| 599               |    | ‡a                                          |                                    |                          |
| 650               | 0  | ta                                          |                                    |                          |
| 655               | 7  | ‡aMusic CDs.‡2local                         |                                    |                          |
| 655               | 7  | ‡a<br>+-                                    |                                    |                          |
|                   | 1  | ‡a<br>+-                                    |                                    |                          |
| 710               | 2  | ‡a                                          |                                    |                          |

<u>Chief source of information</u>: Disc surface and label. Sources for title in order of preference: disc surface, accompanying textual material, container, other sources.

Instructions for Fixed Fields: Leader: Type of Record  $(06) = \mathbf{j}$  – Musical sound recording Leader: Bibliographic Level  $(07) = \mathbf{m} - \text{Monograph/item}$ Leader: Descriptive cataloging form (18) a – AACR2 R [for records created based on Anglo-American Cataloguing Rules, 2<sup>nd</sup> ed.] **OR...** i – ISBD punctuation used [for records created based on *Resource Description* & Access rules] 007: Category of material  $(00) = \mathbf{s} -$ Sound recording 008: Type of date (06): Type of date/Publication status = s - Single knowndate/probable date OR p - Date of distribution/release/issue and production/recording date OR t – Publication date and copyright date OR b – No dates given OR... 008: Date 1 (07-10): [Enter year, based on type of date.] 008: Date 2 (11-14): [Enter year, if applicable, based on type of date] 008: Target audience (22): # - Unknown **OR j** – Juvenile **OR d** – Adolescent OR ...

008: Language (35-37): Enter 3-letter code if not default eng

- Required fields: 020 ISBN, 024/028 other numbers, 040 subfield e description conventions (for RDA records), 100/110 author, 245 title, 250 edition, 260 imprint, 300 description, 336 content/337 media/338 carrier (for RDA records), 490/8XX series, and 599 data entry.
- 024 field: Enter other standard numbers in a 024 field without spaces or hyphens. A *UPC* (Universal Product Code) number is entered in the 024 field with a first indicator of 1, while an *EAN* (International Article Number) is entered in a 024 field with a first indicator of 3.
- 028 field: Enter the *publisher number* exactly as it appears on the item in the 028 field. The indicators for CD publisher numbers are usually 02.
- 100/110 field: Enter the 100 personal name or 110 group name when there is a single performer/group or composer responsible for the creative content of the music CD.
- 245 field: The 245 first indicator is 1 if there is a 1XX field (main author or corporate name) used and 0 if no 1XX is used. The second indicator is the nonfiling value that indicates the number of spaces to be skipped when the title begins with an initial article like "a", "an", "the", or "el".
- 300 field: Replace *n* with the number of CDs followed by the length/duration of the work in parentheses. If there is only 1 CD, remove the "s" from the end of "CDs".
- 490/8XX fields: Enter the series statement as instructed in the Series Appendix. Enter the series in the 490 field as it appears on the item with a first indicator of 1, and the second indicator is blank. Enter the authorized form of the series in the appropriate 8XX field without initial articles; e.g., use an 800 field for personal name/title series with a first indicator usually a 1 and second indicator blank; use an 830 for series title with first indicator blank and second indicator a 0. The series number with abbreviated caption (if exists) goes in subfield v preceded by a semi-colon.

| Contro | I number: | 691149 Owner: Black Gold Cooperative Library System (sys) 💌 Record status: Final 🔽 Display in PAC           |
|--------|-----------|----------------------------------------------------------------------------------------------------|
| Title: |           | The complete birth of the cool.                                                                             |
| Tag    | Ind       | Data                                                                                                    |
| LDR    |           | njm 22 7i 4500                                                                                              |
| 001    |           | 691149                                                                                                    |
| 005    |           | 20130617075514.0                                                                                            |
| 007    |           | sd fungnn   ed                                                                                              |
| 800    |           | ?????s1998 xxu                eng                                                                           |
| 024    | 1         | +a724349455023                                                                                              |
| 028    | 02        | +aCDP 7243 4 94550 2 3                                                                                      |
| 040    |           | +erda                                                                                                    |
| 100    | 1         | ‡aDavis, Miles.                                                                                             |
| 245    | 14        | *aThe complete birth of the cool.                                                                           |
| 2.60   |           | ‡aHollywood, CA :‡bCapitol Jazz,‡c@1998.                                                                    |
| 300    |           | ≠a1 CD (112 min.) ;#bdigital ;#c4 3/4 in.                                                                   |
| 336    |           | +aperformed music+2rdacontent                                                                               |
| 337    |           | +aaudio+2rdamedia                                                                                           |
| 338    |           | ≠aaudio disc≠2rdacarrier                                                                                    |
| 500    |           | ‡aCompact disc.                                                                                             |
| 505    | 0         | ‡aMove Jeru Moon dreams Venus de Milo Budo Deception Godchild Boplicity Rocker Israel Rouge Darn            |
|        |           | that dream Birth of the cool theme Symphony Sid announces the band Move Why do I love you Godchild Symphony |
|        |           | Sid introduction S'il vous plait Moon dreams Budo (Hallucination) Darn that dream Move Moon dreams Budo     |
|        |           | (Hallucinations)                                                                                            |
| 599    |           | ≠aCU/ktn                                                                                                    |
| 650    | 0         | ŧaTrumpet music (Jazz).                                                                                     |
| 650    | 0         | ≠aJazz,                                                                                                    |
| 655    | 7         | +aMusic CDs.+2local                                                                                         |

## Example of a Bibliographic Record for a Music CD

The 245 title field has a second nonfiling indicator of 4 because there is an initial article of "The" plus the space to skip in this title. As a standard cataloging practice, bibliographic records for CDs include a 500 note with "Compact disc." or "Compact discs." You can enter the titles of songs or other musical works in the 505 contents note. Use established abbreviations for captions and separate entries with space dash space. Capitalize only the first word of the song/work and any proper names. The 511 note field is used for the participant or performer. The first indicator is 1 for a cast list while the first indicator of 0 is for participants like narrators or voices. In the 655 field, enter local genre heading "Music CDs". You have the option to enter the names of people that contributed to this CD such as performers in 700 fields and enter group names in 710 fields.

#### Score with example

# Score Template

| Nam  | ite<br>e: | SCORE Adult                                 | Template owner:  | BG Cataloging Unit (lib) |
|------|-----------|---------------------------------------------|------------------|--------------------------|
| Owne | er:       | Black Gold Cooperative Library System (sys) | ▼ Display in PAC | Title: :                 |
| Tag  | Ind       | Data                                        |                  |                          |
| LDR  |           | ncm a22 5i 4500                             |                  |                          |
| 003  |           | Pol                                         |                  |                          |
| 008  |           | 090505t xxu       eng d                     |                  |                          |
| 010  |           | ‡a                                          |                  |                          |
| 020  |           | ‡a                                          |                  |                          |
| 040  |           | ‡erda                                       |                  |                          |
| 100  | 1         | ‡a                                          |                  |                          |
| 245  | 10        | ‡a :‡b.                                     |                  |                          |
| 246  | 3         | ‡a                                          |                  |                          |
| 250  |           | ‡a edition.                                 |                  |                          |
| 2.60 |           | ‡a[U.S.?] ;≠b,‡c, ©.                        |                  |                          |
| 300  |           | ‡a pages of music                           |                  |                          |
| 336  |           | +anotated music+2rdacontent                 |                  |                          |
| 337  |           | ‡aunmediated‡2rdamedia                      |                  |                          |
| 338  |           | ‡avolume‡2rdacarrier                        |                  |                          |
| 490  | 1         | ŧa ;ŧv                                      |                  |                          |
| 500  |           | ‡a                                          |                  |                          |
| 599  |           | ‡a                                          |                  |                          |
| 650  | 0         | ‡a                                          |                  |                          |
| 655  | 7         | ‡aScores.‡2lcgft                            |                  |                          |
| 700  | 1         | ‡a                                          |                  |                          |
| 830  | 0         | ‡a ;‡v.                                     |                  |                          |
| 908  |           | #dMAT TYPE:a#eCAT NOTE:p                    |                  |                          |

<u>Chief source of information</u>: If the title page consists of a list of titles including the title of the item being cataloged, use whichever page provides the fullest information: "list" title page, the cover, or the caption. In all other cases, use the title page or title page substitute as you would for books. If the information is not available from the chief source, take it from the following sources (in this order of preference): caption, cover, colophon, other preliminary pages, other sources.

Instructions for Fixed Fields:

Leader: Type of Record  $(06) = \mathbf{c} - Notated music$ 

Leader: Bibliographic Level (07) =  $\mathbf{m}$  – Monograph/item

Leader: Descriptive cataloging form (18)

**a** – **AACR2 R** [for records created based on *Anglo-American Cataloguing Rules*, 2<sup>nd</sup> ed.] **OR...** 

**i** – **ISBD punctuation used** [for records created based on *Resource Description* & *Access* rules]

008: Type of date (06): Type of date/Publication status = s - Single known date/probable date OR t - Publication date and copyright date OR r - Reprint/reissue date and original date OR b - No dates given OR...
008: Date 1 (07-10): [Enter year, based on type of date.]
008: Date 2 (11-14): [Enter year, if applicable, based on type of date]
008: Target audience (22): # - Unknown OR j - Juvenile OR d - Adolescent OR ...
008: Language (35-37): Enter 3-letter code if not default eng

- Required fields: 010 LCCN, 020 ISBN, 040 subfield e description conventions (for RDA records), 100/110 author, 245 title, 250 edition, 260 imprint, 336 content/337 media/338 carrier (for RDA records), 490/8XX series, 599 data entry (for non-vendor records), and the 908 field.
- 245 field: The 245 first indicator is 1 if there is a 1XX field (main author or corporate name) used and 0 if no 1XX is used. The second indicator is the nonfiling value that indicates the number of spaces to be skipped when the title begins with an initial article like "a", "an", "the", or "el".
- 490/8XX fields: Enter the series statement as instructed in the Series Appendix. Enter the series in the 490 field as it appears on the item with a first indicator of 1, and the second indicator is blank. Enter the authorized form of the series in the appropriate 8XX field without initial articles; e.g., use an 800 field for personal name/title series with a first indicator usually a 1 and second indicator blank; use an 830 for series title with first indicator blank and second indicator a 0. The series number with abbreviated caption (if exists) goes in subfield v preceded by a semi-colon.

| Control | number: | 491177     Owner:     Black Gold Cooperative Library System (sys)          Record status:     Final                     |
|---------|---------|----------------------------------------------------------------------------------------------------|
| Title:  |         | Greatest hits.                                                                                                    |
|         |         |                                                                                                    |
| Tag     | Ind     | Data                                                                                                    |
| LDR     |         | ncm 22 5i 4500                                                                                                    |
| 001     |         | 491177                                                                                                    |
| 005     |         | 20130616115438.0                                                                                                    |
| 800     |         | 070628s2007 xxurc  n eng.d                                                                                              |
| 020     |         | +a9781423430551 (pbk.)                                                                                                  |
| 020     |         | +a1423430557 (pbk.)                                                                                                    |
| 028     | 32      | ‡aHL00306894                                                                                                    |
| 040     |         | <b>≠erda</b>                                                                                                    |
| 100     | 1       | +aNicks, Stevie.                                                                                                    |
| 245     | 10      | +aGreatest hits.                                                                                                    |
| 246     | 3       | *aStevie Nicks greatest hits                                                                                            |
| 2.60    |         | +a[U.S.?] :+bHal Leonard Corp.,+c[2007?]                                                                                |
| 300     |         | +a102 pages of music                                                                                                    |
| 336     |         | +anotated music+2rdacontent                                                                                             |
| 337     |         | +aunmediated+2rdamedia                                                                                                  |
| 338     |         | +avolume+2rdacarrier                                                                                                    |
| 490     | 1       | ≠aPiano, vocal, guitar                                                                                                  |
| 505     | 0       | +aAfter the glitter fades Beauty and the beast Bella Donna Edge of seventeen Has anyone ever written anything for you I |
|         |         | anyone falls Landslide Leather and lace Rhiannon Rooms on fire Sorcerer Stand back Stop draggin' my heart aroun         |
|         |         | Talk to me.                                                                                                    |
| 599     |         | +aCU/ktn                                                                                                    |
| 650     | 0       | ‡aRock music≢vScores.                                                                                                   |
| 655     | 7       | +aScores.+2lcgft                                                                                                    |
| 830     | 0       | +aHal Leonard piano/vocal/guitar series.                                                                                |

## Example of a Bibliographic Record for a Score

In this example, the music publisher number was added to the bibliographic record in a 028 field with indicators 32. In most cases, you will enter the number of pages of music in the 300 physical description field (when you have multiple songs or works bound together) followed by a space and "pages of music". If unpaged, can enter "1 score (unpaged)" or "1 volume" If more than one volume exists, you can enter the number of volumes in the 300 physical description field; e.g., "2 volumes" or use "volumes" if number of volumes is unknown or may change. The songs are listed in the 505 contents note, an optional field. The 650 subject is also an optional field. The default genre heading has the term "Scores" in the 655 field. You can enter the company that published the score in a 710 field.

#### Video game template with example

## VIDEO GAME Template

| Name:<br>Owner: |     | VIDEOGAME PS3 Adult                         | Template owner:  | BG Cataloging Unit (lib) | • |
|-----------------|-----|---------------------------------------------|------------------|--------------------------|---|
|                 |     | Black Gold Cooperative Library System (sys) | ☑ Display in PAC | Title: :                 |   |
| ſag             | Ind | Data                                        |                  |                          |   |
| LDR             |     | nmm a22 7i 4500                             |                  |                          |   |
| 003             |     | Pol                                         |                  |                          |   |
| 007             |     | co cga                                      |                  |                          |   |
| 008             |     | 090505t xxu g engd                          |                  |                          |   |
| 020             |     | ‡a                                          |                  |                          |   |
| 024             | 1   | ‡a                                          |                  |                          |   |
| 040             |     | ‡erda                                       |                  |                          |   |
| 245             | 00  |                                             |                  |                          |   |
| 250             |     | ‡a edition.                                 |                  |                          |   |
| 256             |     | ‡aElectronic data.                          |                  |                          |   |
| 260             |     | ‡a[U.S.?] :‡b,‡c, ©.                        |                  |                          |   |
| 300             |     | ‡a1 CD-ROM :‡bcol. ;‡c4 3/4 in. +‡e.        |                  |                          |   |
| 336             |     | ‡atwo-dimensional moving image‡2rdacontent  |                  |                          |   |
| 337             |     | ‡acomputer‡2rdamedia                        |                  |                          |   |
| 338             |     | ‡acomputer disc‡2rdacarrier                 |                  |                          |   |
| 490             | 1   | ‡a ;‡v                                      |                  |                          |   |
| 500             |     | ‡aGame. For 1- players.                     |                  |                          |   |
| 538             |     | +aSystem requirements:                      |                  |                          |   |
| 521             | 8   | ‡aESRB rating:                              |                  |                          |   |
| 520             |     | ‡a                                          |                  |                          |   |
| 599             |     | ≠a<br>tot Commuten norma                    |                  |                          |   |
| 650             | 0   | 1 2                                         |                  |                          |   |
| 655<br>655      | 7   | , ,                                         |                  |                          |   |
| 655             | 7   | -                                           |                  |                          |   |
| 655             | 7   | -                                           |                  |                          |   |
| 655<br>700      | 1   | +a<br>+a                                    |                  |                          |   |
| 700             | 2   | +a<br>‡a                                    |                  |                          |   |
| 110             | 0   |                                             |                  |                          |   |

<u>Chief source of information</u>: resource itself; e.g., title screen(s). Sources for title in order of preference: Disc surface (label), container, accompanying material.

Instructions for Fixed Fields: Leader: Type of Record  $(06) = \mathbf{m} - \text{Computer file}$ Leader: Bibliographic Level  $(07) = \mathbf{m} - \text{Monograph/item}$ Leader: Descriptive cataloging form (18) a – AACR2 R [for records created based on Anglo-American Cataloguing Rules, 2<sup>nd</sup> ed.] **OR...** i – ISBD punctuation used [for records created based on *Resource Description* & Access rules] 007: Category of material  $(00) = \mathbf{c} - \text{Electronic resource}$ 007: Specific material designation  $(01) = \mathbf{o} - \text{Optical disc}$ 008: Type of date (06): Type of date/Publication status = s - Single knowndate/probable date OR t - Publication date and copyright date OR r -Reprint/reissue date and original date OR b - No dates given OR... 008: Date 1 (07-10): [Enter year, based on type of date.] 008: Date 2 (11-14): [Enter year, if applicable, based on type of date] 008: Target audience (22) = # - Unknown **OR j** – Juvenile **OR d** – Adolescent **OR** ...

Revised 10/9/2013 Cataloging Input Standards for Entering Bibliographic Records in Polaris 008: Language (35-37): Enter 3-letter code if not default eng

- Required fields: 010 LCCN, 020 ISBN, 024/028 other numbers, 040 subfield e description conventions (for RDA records), 100/110 author, 245 title, 250 edition, 260 imprint, 300 description, 336 content/337 media/338 carrier (for RDA records), 490/8XX series, and 599 data entry.
- The 245 first indicator is 1 if there is a 1XX field (main author or corporate name) used and 0 if no 1XX is used. The second indicator is the nonfiling value that indicates the number of spaces to be skipped when the title begins with an initial article like "a", "an", "the", or "el".
- 300 field: If more than 1 CD-ROM, change number and add "s" to end of "CD-ROM"
- 490/8XX fields: Enter the series statement as instructed in the Series Appendix. Enter the series in the 490 field as it appears on the item with a first indicator of 1, and the second indicator is blank. Enter the authorized form of the series in the appropriate 8XX field without initial articles; e.g., use an 800 field for personal name/title series with a first indicator usually a 1 and second indicator blank; use an 830 for series title with first indicator blank and second indicator a 0. The series number with abbreviated caption (if exists) goes in subfield v preceded by a semi-colon.

# Example of a Bibliographic Record for a Video Game

| Control    | number: | 691150 Owner: Black Gold Cooperative Library System (sys) 💌 Record status: Final | Display in PA |
|------------|---------|----------------------------------------------------------------------------------|---------------|
| Title:     |         | LEGO Star wars II : the original trilogy.                                        | ILL           |
| Tag        | Ind     | Data                                                                             |               |
| LDR        |         | nmm 22 7i 4500                                                                   |               |
| 001        |         | 691150                                                                           |               |
| 005        |         | 20130616120149.0                                                                 |               |
| 007        |         | င္က (ga)                                                                         |               |
| 008        |         | 090317 <i>c</i> 2006 xxu g engd                                                  |               |
| 024        | 1       | ‡a023272329761                                                                   |               |
| 040        |         | ‡erda                                                                            |               |
| 245        | 00      | ≠aLEGO Star wars II :≠bthe original trilogy.                                     |               |
| 246        | 3       | ≠aLEGO Star wars two :#bthe original trilogy                                     |               |
| 246        | 3       | ‡aStar wars II :≠bthe original trilogy                                           |               |
| 250        |         | ‡aXbox 360.                                                                      |               |
| 260        |         | ‡a[U.S.?] :‡bLucasArts,‡c©2006.                                                  |               |
| 300        |         | ‡a1 CD-ROM :‡bsound, color ;‡c4 3/4 in. +‡e1 user's guide.                       |               |
| 336        |         | *atwo-dimensional moving image+2rdacontent                                       |               |
| 337        |         | ‡acomputer‡2rdamedia                                                             |               |
| 338        |         | ‡acomputer disc‡2rdacarrier                                                      |               |
| 500        |         | ‡aGame; for 1-2 players.                                                         |               |
| 521        | 8       | #aESRB rating: Everyone, 10+; cartoon violence.                                  |               |
| 538        |         | ‡aSystem requirements: Xbox 360.                                                 |               |
| 599        |         | ≠aCU/ktn                                                                         |               |
| 650        | 0       | ≠aLEGO toys‡vComputer games.                                                     |               |
| 650        | 0       | +aStar Wars films+vComputer games.                                               |               |
| 655        | 7       | #aCD-ROMs.#2lcgft                                                                |               |
| 655<br>655 | 7       | +aXbox video games.+2local<br>+aVideo games.                                     |               |

You can enter the game platform in the 250 edition field as well as in the 538 field. Genre headings for "Video games" and "CD-ROMs" are default genre headings but other genres specific to the platform or type of computer games can be added. Examples:

- 655\_0Nintendo Wii video games.
- 655\_7Xbox video games.|2local
- 655\_7PlayStation 3 video games.|2local
- 655\_0Computer war games.
- 655\_0Computer adventure games.

For games, you typically enter the number of players in a note field. The ESRB (Entertainment Software Rating Board) rating is entered in the 521 field. The target audience is coded in the 008 field. You have the option to add subjects with the "|vComputer games" subdivision.

#### Videocassette with examples

|  | Videocassette Template |
|--|------------------------|
|--|------------------------|

| Templat<br>Name |     | VIDEO Adult Non-Fiction Template owner: BG Cataloging Unit (lib)                                                                    |
|-----------------|-----|----------------------------------------------------------------------------------------------------|
| Owner           | r:  | Black Gold Cooperative Library System (sys)     Image: Cooperative Library System (sys)     Image: Cooperative Library System (sys) |
| Tag             | Ind | Data                                                                                                    |
| LDR             |     | ngm a22 7i 4500                                                                                                    |
| 003             |     | Pol                                                                                                    |
| 007             |     | vf cbahou                                                                                                    |
| 800             |     | 090504p xxu    v eng d                                                                                                    |
| 020             |     | *a                                                                                                    |
| 024             | 1   | *a                                                                                                    |
| 028             | 42  | *a                                                                                                    |
| 040             |     | *erda                                                                                                    |
| 245             | 00  | ≠a ;≠b.                                                                                                    |
| 246             | 3   | *a                                                                                                    |
| 250             |     | ‡a edition.                                                                                                    |
| 2.60            |     | ‡a[U.S.?] ;≠b,‡c, ©.                                                                                                    |
| 300             |     | +a1 videocassette ( min.) :#bsound, color :#c1/2 in. +#e.                                                                           |
| 336             |     | *atwo-dimensional moving image#2rdacontent                                                                                          |
| 337             |     | +avideo+2rdamedia                                                                                                    |
| 338             |     | +avideocassette+2rdacarrier                                                                                                    |
| 490             | 1   | ≠a;≠v                                                                                                    |
| 538             |     | *aVHS.                                                                                                    |
| 546             |     | ‡aEnglish.                                                                                                    |
| 500             |     | ‡a                                                                                                    |
| 511             | 1   | ‡a                                                                                                    |
| 599             |     | ‡a                                                                                                    |
| 650             | 0   | ‡a                                                                                                    |
| 655             | - 7 | +aNonfiction films.+2lcgft                                                                                                    |
| 655             | - 7 | #aFeature films.#2gsafd                                                                                                    |
| 655             | - 7 | ‡a                                                                                                    |
| 700             | 1   | ŧa                                                                                                    |
| 710             | 2   | ‡a                                                                                                    |
| 830             | 0   | ≠a ;≠v.                                                                                                    |

<u>Chief source of information</u>: in this order of preference, use item itself (e.g., the title frames), cassette/label, accompanying textual material, container box, other sources. Source of title information: title frames, cassette/label. Local preference for title: container title.

Instructions for Fixed Fields:

Leader: Type of Record (06) =  $\mathbf{g}$  – Projected medium Leader: Bibliographic Level (07) =  $\mathbf{m}$  – Monograph/item Leader: Descriptive cataloging form (18)

**a** – **AACR2 R** [for records created based on *Anglo-American Cataloguing Rules*, 2<sup>nd</sup> ed.] **OR...** 

**i** – **ISBD punctuation used** [for records created based on *Resource Description* & *Access* rules]

007: Category of material  $(00) = \mathbf{v} - \text{Videorecording}$ 

007: Specific material designation  $(01) = \mathbf{f} - \text{Videocassette}$ 

008: Type of date (06): Type of date/Publication status = s - Single known

date/probable date OR p – Date of distribution/release/issue and production/recording date OR t – Publication date and copyright date OR b – No

### dates given OR...

Revised 10/9/2013 Cataloging Input Standards for Entering Bibliographic Records in Polaris 008: Date 1 (07-10): [Enter year, based on type of date.]

008: Date 2 (11-14): [Enter year, if applicable, based on type of date]

008: Target audience (22): # - Unknown **OR j** – Juvenile **OR d** – Adolescent OR ... 008: Language (35-37): Enter 3-letter code if not default **eng** <u>Instructions for Variable Fields</u>:

- Required fields: 020 ISBN, 024 other standard identifier number, 028 publisher number, 040 subfield e description conventions (for RDA records), 245 title, 250 edition, 260 imprint, 300 description, 336 content/337 media/338 carrier (for RDA records), 490/8XX series and 599 data entry.
- 024 field: Enter other standard numbers in a 024 field without spaces or hyphens. A *UPC* (Universal Product Code) number is entered in the 024 field with a first indicator of 1, while an *EAN* (International Article Number) is entered in a 024 field with a first indicator of 3.
- 028 field: Enter the *publisher number* exactly as it appears on the item in the 028 field.
- 245 field: The 245 first indicator is 1 if there is a 130 field (uniform title) used and 0 if no 1XX is used. The second indicator is the nonfiling value that indicates the number of spaces to be skipped when the title begins with an initial article like "a", "an", "the", or "el".
- 250: Enter edition or version information such as Widescreen version; Director's cut; Unrated full screen edition; Colorized; Digitally remastered. (This information may also appear in a 500 or a 538 note in fully cataloged records.)
- 300 field: default information supplied; change the number of videocassettes if there is more than one cassette, change "color" to "black & white" if the motion picture is in black and white or use "color & black & white" if it contains both. You can enter information about accompanying material in subfield e preceded by a "+" symbol.
- 490/8XX fields: Enter the series statement as instructed in the Series Appendix. Enter the series in the 490 field as it appears on the item with a first indicator of 1, and the second indicator is blank. Enter the authorized form of the series in the appropriate 8XX field without initial articles; e.g., use an 800 field for personal name/title series with a first indicator usually a 1 and second indicator blank; use an 830 for series title with first indicator blank and second indicator a 0. The series number with abbreviated caption (if exists) goes in subfield v preceded by a semi-colon.

LOCAL POLICY (TV Program/Movie Titles): Based on OPAC Committee feedback on August 28, 2002, the Bibliographic Unit will generally enter the individual episode titles of TV programs in the 245 title field (for 3 or less episodes) and the authorized name of the TV program in a 730 uniform title field. Individual episodes are also often listed in 740 fields if they are not listed individually in subfield t of enhanced 505 content note fields. However, if there are more than 3 TV episode titles, the individual episode titles go in a 505 contents note and a set title is used in the 245 title field. Also, the main title for a movie is entered without qualifying names at the beginning. For example, enter "Psycho" rather than "Alfred Hitchcock's Psycho" in the 245 title field. <u>LOCAL POLICY (TV Programs/Movie Sets)</u>: On 8/12/2009, the Reference Committee supported the Cataloging Committee recommendations to follow two cataloging practices:

- 1. Catalog TV programs at the season level whenever possible.
- 2. Catalog movie sets as individual movies with one movie on each bibliographic record.

# Example of a Bibliographic Record for a Fiction Video

| 😹 Bibliographic Record | Control number: | : 691151 Owner: Black Gold Cooperative Library System (sys) 💌 Record status: Final 🔽 Display in PAC                                |
|------------------------|-----------------|----------------------------------------------------------------------------------------------------|
| 0                      | Title:          | Little women                                                                                                    |
| ပ္ထ                    |                 |                                                                                                    |
| ~~                     | Tag Ind         | Data                                                                                                    |
|                        | LDR             | ngm 22 7i 4500                                                                                                    |
| 2                      | 001             | 691151                                                                                                    |
| 4                      | 005             | 20130617075816.0                                                                                                    |
| 2                      | 007             | vf bbahou                                                                                                    |
| 0                      | 008             | 011123p19901933xxu116 g vleng d                                                                                                    |
| 6                      | 020             | ≠a0792803841                                                                                                    |
| 0                      | 028 42          | ‡aM65159                                                                                                    |
|                        | 040             | ≠erda                                                                                                    |
| 2                      | 099             | *aFiction                                                                                                    |
| -                      | 245 10          | ≠aLittle women /≠cRKO Radio Pictures ; directed by George Cukor.                                                                   |
|                        | 246 3           | *aMujercitas                                                                                                    |
| <b>1</b>               | 250             | ≠a(Spanish subtitled edition).                                                                                                    |
| 8                      | 2.60            | ‡a[U.S.?] :#bMGM/UA Home Video,‡c[2001], ©1990.                                                                                    |
|                        | 300             | ≠a2 videocassettes (116 min.) :≠bsound, black & white :≠c4 3/4 in.                                                                 |
| =h1                    | 336             | *atwo-dimensional moving image*2rdacontent                                                                                         |
|                        | 337             | +avideo+2rdamedia                                                                                                    |
|                        | 338             | +avideocassette+2rdacarrier                                                                                                    |
|                        | 500             | +aBased on the novel by Louisa Alcott.                                                                                             |
|                        | 500             | +aOriginally released as a motion picture in 1933.                                                                                 |
|                        | 511 1           | ≠aKatharine Hepburn, Joan Bennett, Paul Lukas, Edna Mae Oliver, Jean Parker, Frances Dee, Henry Stephenson, Douglass               |
|                        |                 | Montgomery.                                                                                                    |
|                        | 520             | +aChronicles the humorous and sentimental fortunes of the four March sisters as they grow into young ladies during the harsh times |
|                        |                 | of the Civil war.                                                                                                    |
|                        | 538             | ≠aVHS format.                                                                                                    |
|                        | 546             | ≠aEnglish lwith Spanish subtitles.<br>≠aCU/ktn                                                                                     |
|                        | 599<br>650 0    | +a∪u/ktn<br>+aMarch family (Fictitious characters)≠vDrama.                                                                         |
|                        | 650 0           | +amarch family (Ficuldus characters)+vbrama.<br>+aFamily=zNew England=vDrama.                                                      |
|                        | 655 7           | *aFanniy+2New England+vDrama.<br>*aFeature films.#2gsafd                                                                           |
|                        | 655 7           | *aFeature films,#2geatu<br>*aFiction films,#2lcgft                                                                                 |
|                        | 655 7           | *aFilm adaptations.*2lcqft                                                                                                    |
|                        | 700 1           | +aCukor, George, +d1899-1983.                                                                                                    |
|                        | 700 1           | *=Hepburn, Katharine, td1907-2003.                                                                                                 |
|                        | 700 1           | +aBennett, Joan,+d1910-1990.                                                                                                    |
|                        | 700 1           | *aAlcott, Louisa May+d1832-1888.                                                                                                   |
|                        | 710 2           | +aRKO Radio Pictures, inc.                                                                                                    |
|                        |                 |                                                                                                    |

This record shows an example of a video with subtitles and the specific version.

You can code the type of visual material (videorecording) and the technique (animation, live, etc.) in the 008 fixed field. The Spanish name of this video was entered in a 246 field. This record includes some extra information that not all library jurisdiction staff may add such as the note about the movie being based on a novel. Language information in the 250 and 546 fields are helpful in distinguishing this version of the movie from other versions. All video records usually have a 538 note stating this is in VHS format because that is the only videocassette format libraries add in the Black Gold System. Enter cast/performer names in a 511 field with a first indicator of 1. Enter host or narrators' names in 511 with a first indicator of 0. Enter languages (including dubbing),

languages of subtitles, and closed captioned/described audio information in 546 fields.

You can also add valid Library of Congress subject headings, genre headings, performers, and name entries to help patrons find the movie. For drama, add subdivision "|vDrama." at the end of every subject added. According to Library of Congress practice, a videorecording that is 40 minutes or longer should get a 655 for "Feature films", while a videorecording less than 40 minutes should get a 655 for "Short films". Depending on the type of videorecording, one of the following four genre headings will also be assigned: Fiction films, Nonfiction films, Fiction television programs, or Nonfiction television programs. A closed captioned film will get a 655 for "Television programs for the hearing impaired." Local practice is to use a 655 "Video recordings for the hearing impaired" for both films and TV programs.

You can enter director, main actor(s), narrators, etc. in 700 added author field(s) to help distinguish between versions of the same titled movie. Production companies or publishers/distributors can be entered in 710 added corporate name fields.

# **Example of a Bibliographic Record for a Nonfiction Video**

| Control nu | mber: | 691152 Owner: Black Gold Cooperative Library System (sys) 💌 Record status: Final 🔽 Display in PAC |
|------------|-------|---------------------------------------------------------------------------------------------------|
| Title:     |       | Learn Access : the complete course.                                                               |
| Tag I      | Ind   | Data                                                                                              |
| LDR        |       | ngm a22 7i 4500                                                                                   |
| 001        |       | 691152                                                                                            |
| 003        |       | Pol                                                                                               |
| 005        |       | 20130616122231.0                                                                                  |
| 007        |       | vf cbahou                                                                                         |
| 800        |       | 130616s1996 xxu    v eng d                                                                        |
| 024        | 1     | *a731451415623                                                                                    |
| 028        | 42    | *aPN 5208                                                                                         |
| 040        |       | *erda                                                                                             |
| 245        | 00    | ≠aLearn Access :≠bthe complete course.                                                            |
| 246        | 3     | *aLearn Microsoft Access                                                                          |
| 250        |       | *aVisual edition.                                                                                 |
| 260        |       | +a[U.S.?] :+bJ3 Learning Co.,+c1996.                                                              |
| 300        |       | +a1 videocassette (45 min.) :≠bsound, color :≠c1/2 in. ++e1 CD-ROM.                               |
| 336        |       | *atwo-dimensional moving image*2rdacontent                                                        |
| 337        |       | +avideo+2rdamedia                                                                                 |
| 338        |       | +avideocassette+2rdacarrier                                                                       |
| 511        | 0     | *aHosted by Ally Catlett.                                                                         |
| 521        | 8     | *aFor intermediate and advanced skill levels.                                                     |
| 538        |       | ≠aVHS.                                                                                            |
| 546        |       | ≠aEnglish.                                                                                        |
| 599        |       | +aCU/ktn                                                                                          |
| 630        | 00    | *aMicrosoft Access.                                                                               |
| 655        | 7     | ≠aNonfiction films.≠2lcgft                                                                        |
| 655        | 7     | ≠aFeature films.≠2gsafd                                                                           |
| 655        | 7     | +aInstructional films.+2lcgft                                                                     |
| 655        | 7     | +aCD-ROMs.+2lcgft                                                                                 |
| 700        | 1     | *aCatlett, Ally.                                                                                  |
| 710        | 2     | +aJ3 Learning Co.                                                                                 |

This record shows an example of a video with an added title entry in the 246 field. The accompanying material information was added at the end of the 300 physical description field. You can add valid Library of Congress subject headings and genre headings. Based on the "Microsoft Access" subject, the call number was taken from the local list "Dewey 23 Call Numbers for Specific Subjects Preferred by Black Gold Cooperative Library System."